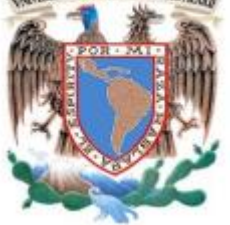

**UNIVERSIDAD NACIONAL AUTÓNOMA DE MÉXICO**

# **PROGRAMA DE MAESTRÍA Y DOCTORADO EN INGENIERÍA**

FACULTAD DE INGENIERÍA

# **MODELO DE INVENTARIO CON DEMANDA ESTOCÁSTICA APLICADO A UNA EMPRESA COMERCIALIZADORA DE MADERA**

# **T E S I S**

QUE PARA OPTAR POR EL GRADO DE:

# **MAESTRO EN INGENIERÍA**

INGENIERÍA DE SISTEMAS-INVESTIGACIÓN DE OPERACIONES

P R E S E N T A:

# **ING. JOSAINE ALEJANDRO ZARCO ROLDAN**

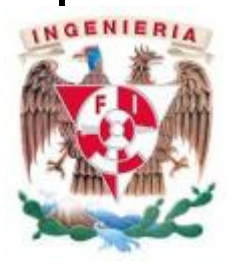

TUTOR: **Dra. Mayra Elizondo Cortés**

2012

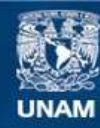

Universidad Nacional Autónoma de México

**UNAM – Dirección General de Bibliotecas Tesis Digitales Restricciones de uso**

## **DERECHOS RESERVADOS © PROHIBIDA SU REPRODUCCIÓN TOTAL O PARCIAL**

Todo el material contenido en esta tesis esta protegido por la Ley Federal del Derecho de Autor (LFDA) de los Estados Unidos Mexicanos (México).

**Biblioteca Central** 

Dirección General de Bibliotecas de la UNAM

El uso de imágenes, fragmentos de videos, y demás material que sea objeto de protección de los derechos de autor, será exclusivamente para fines educativos e informativos y deberá citar la fuente donde la obtuvo mencionando el autor o autores. Cualquier uso distinto como el lucro, reproducción, edición o modificación, será perseguido y sancionado por el respectivo titular de los Derechos de Autor.

# **JURADO ASIGNADO**

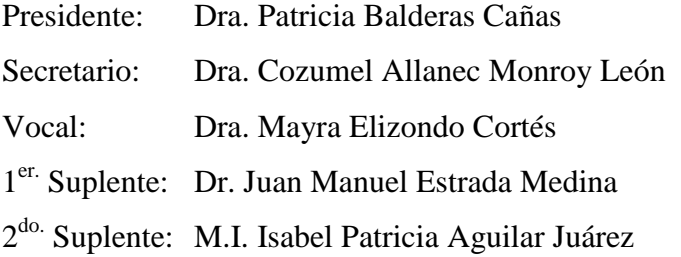

Lugar o lugares donde se realizó la tesis: POSGRADO DE INGENIERÍA

# TUTOR DE TESIS DRA. MAYRA ELIZONDO CORTÉS

# \_\_\_\_\_\_\_\_\_\_\_\_\_\_\_\_\_\_\_\_\_\_ FIRMA

#### **Agradecimientos**

**A mi madre por su apoyo incondicional a lo largo de mi vida.**

**A mi abuelito, por brindarme la posibilidad de realizar este trabajo.**

**A mi familia, los que aún me acompañan y los que ya no están.**

**A mi Mayra por su apoyo y necedad.**

**A la Dra. Mayra por su ejemplo y comprensión.**

**A mis amigos, en especial a Vanessa, Germán, Frank, Jorge y el Sargento Fenix por su compañía en todo momento, ayudando a hacer más divertida y enriquecedora esta etapa.**

**Agradezco en especial por la valiosa colaboración en el desarrollo de este trabajo a: Claudia Cristal Domínguez Roldan**

# Índice

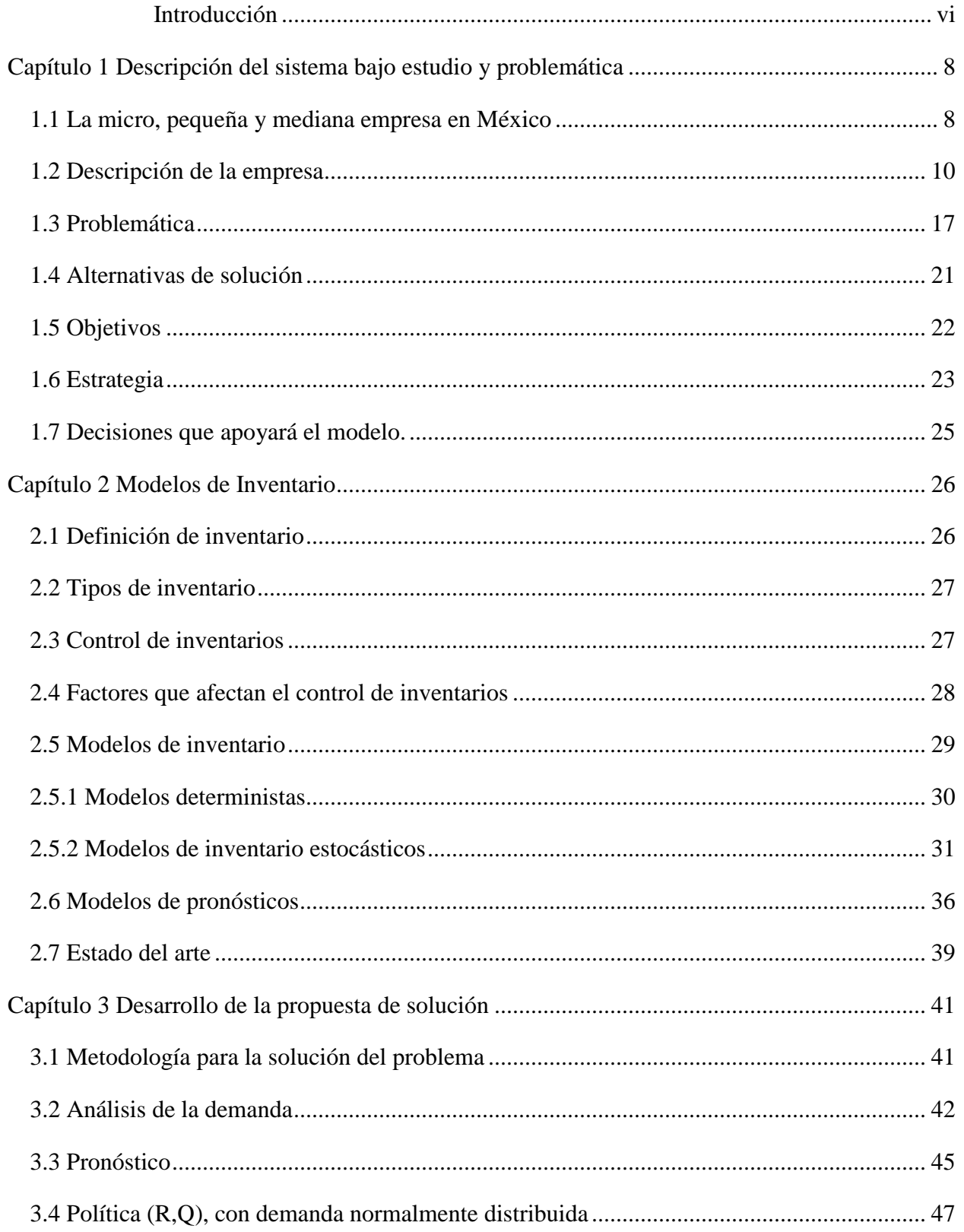

# Índice

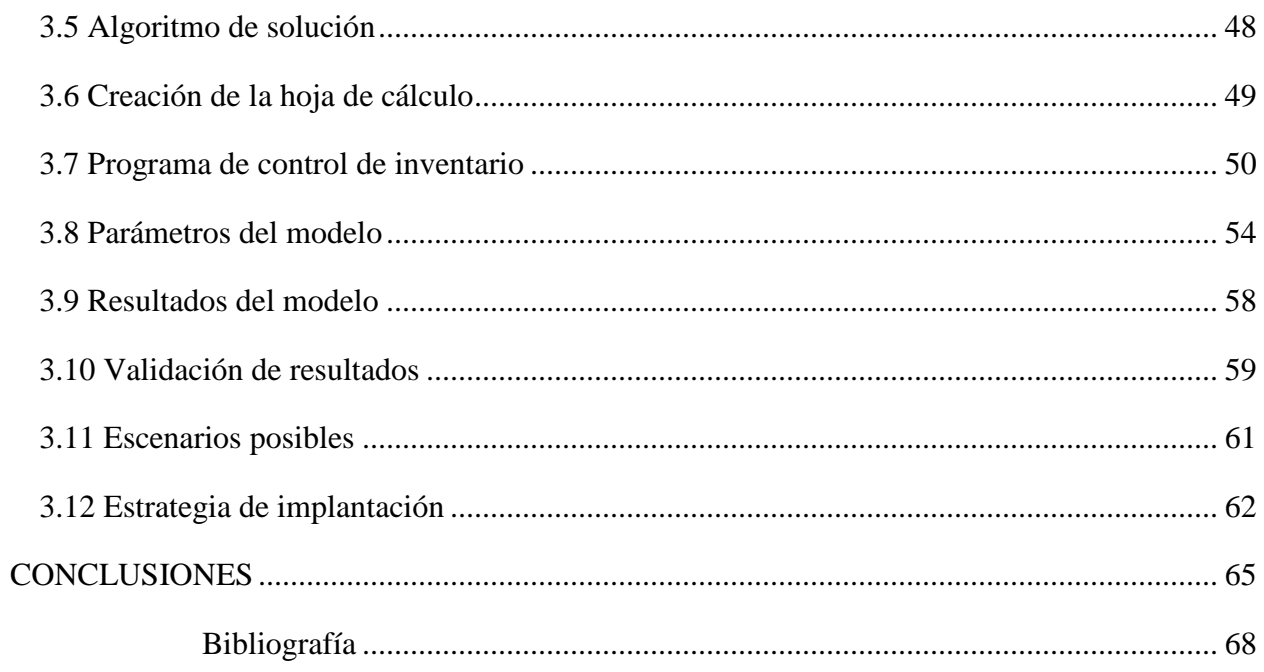

# **Índice de figuras**

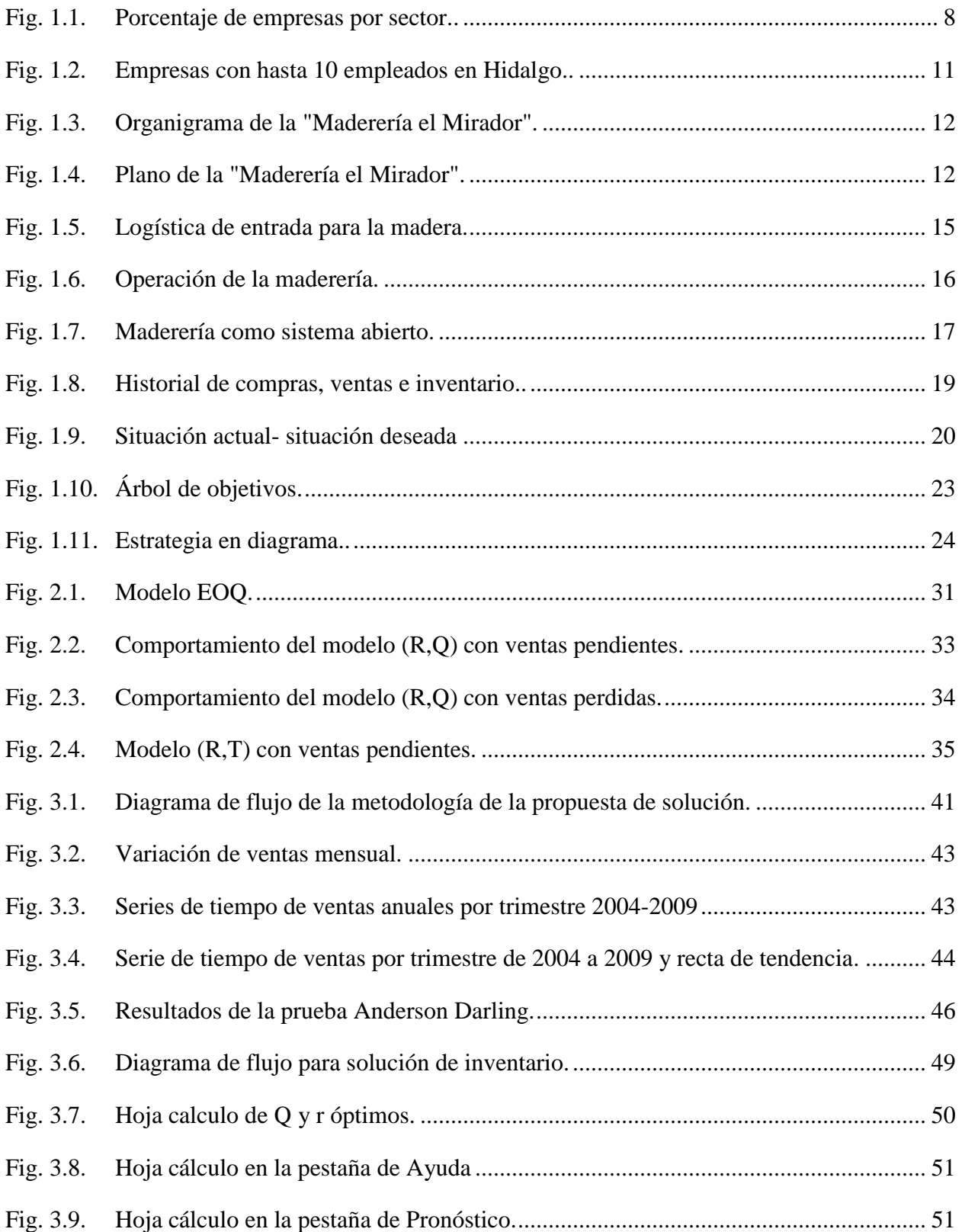

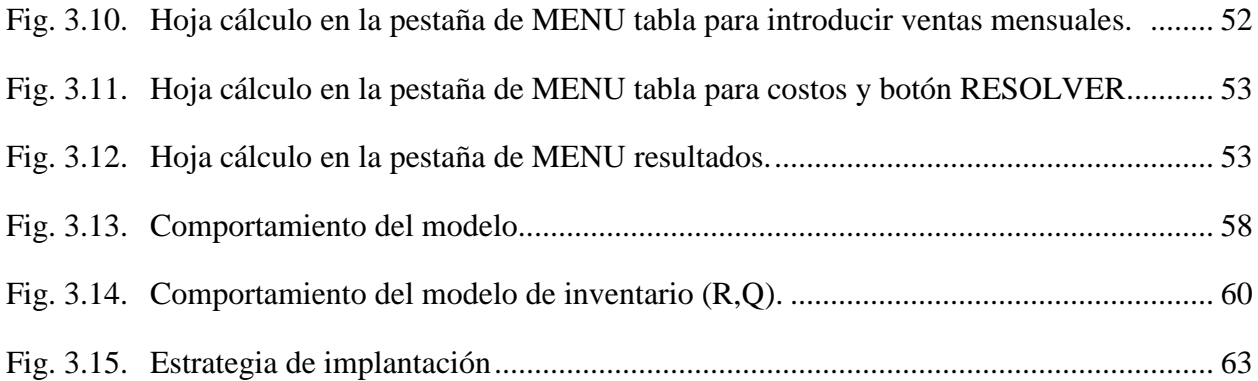

# Índice

# **Índice de tablas**

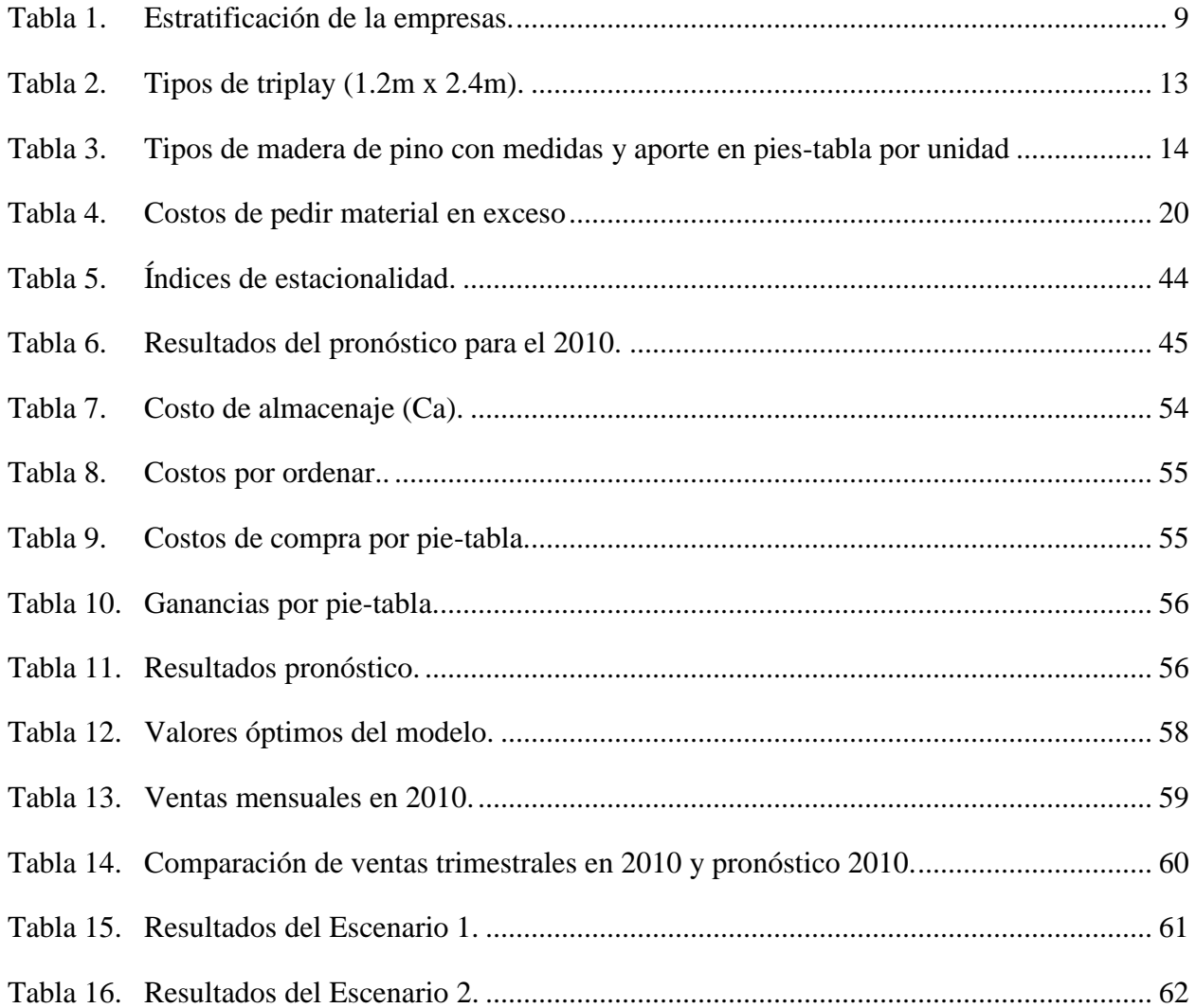

Introducción

#### <span id="page-9-0"></span>**Introducción**

Las micro, pequeñas y medianas empresas representan el 90% del total de unidades empresariales establecidas en México, además que son de gran importancia no sólo por su aportación a la economía, sino también por el número de empleos que generan, ya que representan alrededor del 42% del sector productivo del país. Debido a que este tipo de empresas desempeñan un papel muy importante en el desarrollo y el crecimiento económico de una región, los gobiernos han implementado políticas que permiten a la población incentivar su participación en el sector empresarial con las herramientas y habilidades necesarias para desarrollarse e impulsar la generación de empleos. A pesar de ello, en México la tendencia actual es que la mayoría de las microempresas desaparecen en menos de 4 años, por motivos diferentes. Entre los principales se encuentran los siguientes:

- Deficiente visión estratégica y planeación a largo plazo;
- Poca inversión en innovación y desarrollo tecnológico en productos y procesos;
- Insuficientes sistemas de gestión;
- Bajo nivel de capacitación y desarrollo de habilidades de los trabajadores;
- Limitada participación en los mercados de exportación, por restricciones técnicas y financieras.

Por tal motivo, se desarrolla el presente trabajo de tesis, para encontrar una solución a un problema real en una microempresa comercializadora de madera, "El mirador". La empresa se ubica dentro del sector de comercio que representa el 49% de unidades económicas existentes en el país; cabe señalar que es una de las 16,480 micro y pequeñas empresas en el estado de Hidalgo dedicadas al comercio. Fue creada en enero del año 2004, en el municipio de Huejutla de Reyes, en el estado de Hidalgo. Se inició con tan sólo 2 empleados, 4000 pies-tabla de madera de pino, con un equipo de dos sierras y un canteador.

La maderería ha aumentado sus ventas en 79% desde que inicio operaciones, por lo que el abasto mensual se ha incrementado desde 4000 pies-tabla mensuales hasta 8000 pies-tabla. Esto ha ocasionado un aumento considerable respecto al material en almacén, capital que permanece mucho tiempo estático. Por lo tanto, el objetivo de esta investigación es desarrollar un sistema de inventarios con demanda estocástica para apoyar la toma de decisiones en la microempresa comercializadora de madera ubicada en el estado de Hidalgo, a partir de generar un pronóstico de ventas, y de esta forma lograr los siguientes objetivos:

vi

- Establecer el nivel de inventario;
- Conocer las existencias, entradas, salidas, transferencias;
- Limitar efectos negativos en las ventas.

#### El contenido del trabajo se resume a continuación:

En el Capítulo 1, se abordará una descripción del sistema bajo estudio y su problemática, se describe la historia de la empresa, su localización, el modo de operación, así como las ventas, su infraestructura actual, el organigrama y los productos que maneja. También se describe la problemática de la maderería como un sistema de lucro, los diferentes enfoques con que puede abordarse el problema, los objetivos de la tesis, la estrategia que se empleará para resolver el problema y las decisiones que apoyarán el modelo.

El capítulo 2, se presenta el marco teórico de la tesis, donde se describen los tipos de inventario y la definición del mismo; se detallan algunos modelos estocásticos y determinísticos, los métodos de pronóstico, el estado del arte y se propone una forma de resolver el problema.

En el capítulo 3, se desarrolla la propuesta de solución, es decir, se analizan los datos de venta, se genera un pronóstico de la demanda, se calculan los costos implicados. También se describe la creación de la hoja de cálculo que sirve para controlar las entradas y salidas de madera, se genera un pronóstico anual y se resuelve el modelo de inventarios. Por último, se describe una estrategia para la implantación del sistema en la maderería y se presentan las conclusiones a las que se llegó después de desarrollar el modelo de inventarios.

En el presente trabajo de tesis, se muestra la forma en que un problema particular se resolvió de forma efectiva mediante el uso de técnicas de Investigación de Operaciones.

### Capítulo 1

## **Descripción del sistema bajo estudio y problemática**

<span id="page-11-0"></span>Este capítulo contiene una breve reseña histórica de la empresa que facilitó información para esta investigación, así como la descripción de la problemática que enfrenta.

#### <span id="page-11-1"></span>*1.1 La micro, pequeña y mediana empresa en México*

La Organización para la Cooperación Económica y el Desarrollo (OECD, 1996), sostiene que, las pequeñas empresas juegan un papel muy importante en el crecimiento económico de una región y son, en gran medida, responsables del desarrollo y divulgación de la innovación, pues la flexibilidad que muestran al cambio es una gran ventaja en comparación con las grandes compañías.

Por su parte en México dentro del Plan Nacional de Desarrollo 2007-2012 (Presidencia de la República- México, 2007) se señala como uno de sus objetivos lograr una economía competitiva mediante el aumento de la productividad, la inversión en infraestructura, el fortalecimiento del mercado interno y la creación de condiciones favorables para el desarrollo de las empresas, especialmente las micro, pequeñas y medianas, ya que, en México constituyen más del 99% de unidades económicas que generan el 52% de Producto Interno Bruto y contribuyen con el 72% de empleos formales (Secretaría de Economía).

A partir de los censos realizados en por el Instituto Nacional de Estadística y Geografía (2009) el país cuenta con 3,724,019 unidades económicas; el 95.5% son microempresas, 3.5% pequeñas, 0.8% medianas y 0.2% grandes empresas. En relación al giro empresarial, las empresas del país se agrupan en 36.7% en el sector servicios, 49.9% en comercio y 13.4% industria como se muestra en la Figura 1.1.

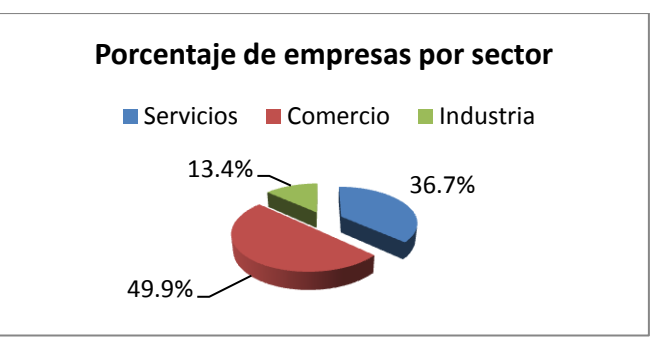

<span id="page-11-2"></span>Fig. 1.1. Porcentaje de empresas por sector. Fuente: Censo INEGI, 2009.

De acuerdo a los criterios de la Tabla 1 se establece la estratificación bajo la cual se catalogan las micro, pequeñas y medianas empresas (Secretaría de Gobernación, 2009)):

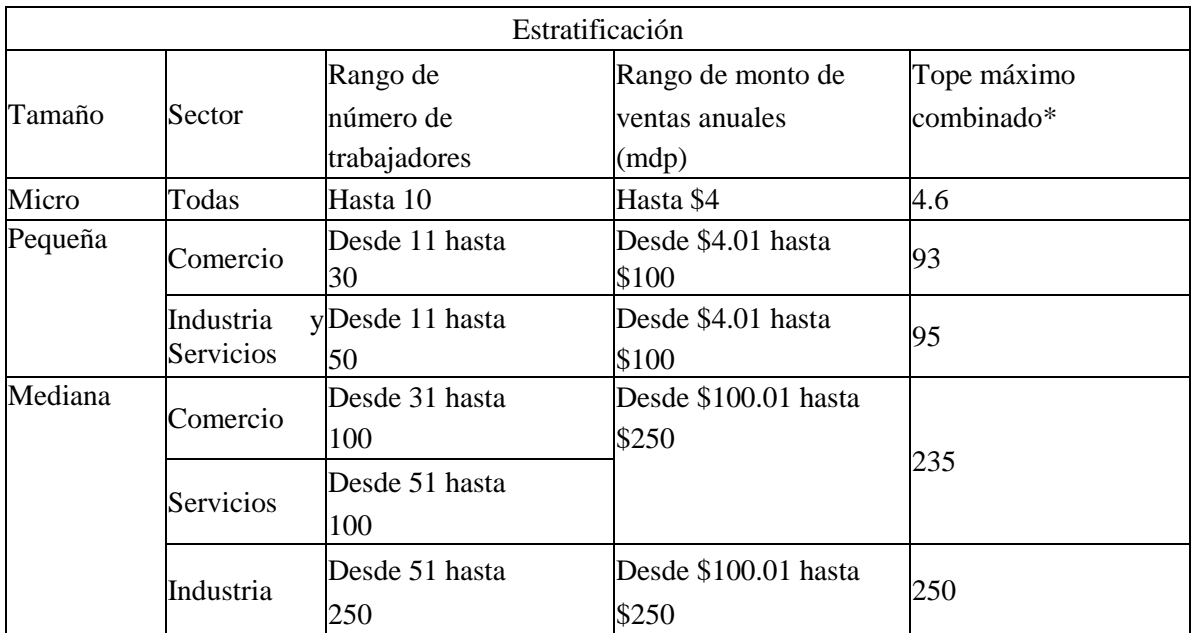

<span id="page-12-0"></span>Tabla 1. Estratificación de la empresas. \*Tope Máximo Combinado = (Trabajadores) X 10% + (Ventas Anuales) X 90%. Fuente: Diario Oficial de la Federación, 25 de junio de 2009.

Si bien ahora en México se ofrecen oportunidades que deben ser aprovechadas con eficacia por las empresas que deseen mejorar, es importante señalar que para las MiPyME´s (micro, pequeñas y medianas empresas) este es un reto a lograr ya que en México el 80% de las MiPyME´s tienen un promedio de vida de 2 años según la Secretaria de Economía (2011) . Aunque es un tanto diversa la clasificación que se hace de ellas de acuerdo al número de empleados, sector y monto de ventas que generan se puede decir que en general los motivos de la desaparición temprana son:

- dificultades para vender;
- incapacidad para producir u operar;
- falta de controles;
- planificación deficiente;
- gestión inadecuada.

Un aspecto que vale la pena mejorar en las empresas son los inventarios que son un activo para la empresas ; puede estar destinado a la compra - venta, o compra, producción y venta; es por eso que teniendo controles establecidos y una correcta administración las MiPyME´s pueden planificar la producción y así mejorar su productividad.

Entonces mediante el apoyo a las MiPyME´s a tener elementos para reorientar su gestión que, en muchos casos, es la parte que hace la diferencia entre que un negocio permanezca y que otro desaparezca del mercado.

### <span id="page-13-0"></span>*1.2 Descripción de la empresa*

El siguiente estudio se realizó en la empresa comercializadora de madera: Nombre de la empresa: Maderería el Mirador. Tipo de empresa: Venta de madera aserrada de pino. Número de empleados: 4 personas. Sector: Comercial.

Tamaño: Microempresa.

## **Historia**

 $\overline{a}$ 

La historia de la empresa se desarrolló en base a la información recopilada y platicas con el dueño de la misma.

La empresa "El mirador" inició operaciones el 2 de Enero de 2004, en el municipio de Huejutla de Reyes Hidalgo, a un costado de la carretera México - Tampico con:

- dos empleados: el dueño de la empresa que hace de administrador y ayudante;
- $\bullet$  4000 pies-tabla<sup>1</sup> de madera de pino;
- maquinaria: 2 sierras y un canteador;

<sup>&</sup>lt;sup>1</sup> Pie-tabla. Es la unidad de medida de volumen utilizada en Norteamérica para medir la madera aserrada. El volumen de un Pie-Tabla correspondería a una tabla de 1 pie de ancho por 1 pie de largo y 1 pulgada de espesor.

La empresa se ubicó dentro del sector de comercio y por el número de empleados con los que cuenta se define como una de las 16,480 micro y pequeñas empresas en el estado de Hidalgo dedicadas al comercio que representan el 82% de las existentes como se muestra en la Figura 1.2.

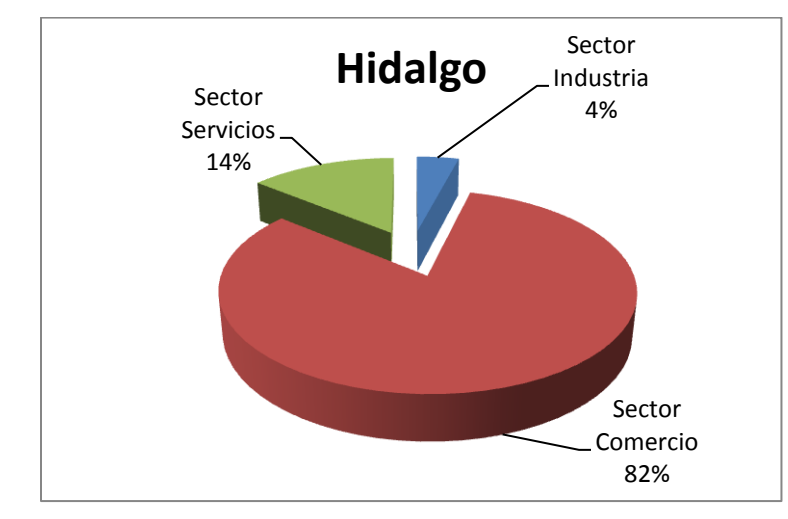

<span id="page-14-0"></span>Fig. 1.2. Empresas con hasta 10 empleados en Hidalgo. Fuente: Sistema de Información Empresarial Mexicano 2010.

Durante el año 2004 y 2005, se solicitaron 4000 pies-tabla mensuales al proveedor, y hubo ventas de 39,134 y 56,580 pies-tabla respectivamente, para el año 2006, el dueño consideró que las ventas en la maderería seguirían aumentando, por esta razón aumentó en 1,000 pies-tabla mensuales el abasto de la maderería, además participó en un concurso para ayuda económica de las microempresas en el estado de Hidalgo, y a finales de ese año obtuvo un crédito sin intereses, que se ocupó para aumentar la maquinaria, el volumen de los pedidos a 6,000, pies-tabla mensuales y empezar a vender triplay. Así para el año 2009 se hicieron 12 abastos mensuales de 8,000 pies-tabla, además el personal se ha duplicado desde 2004 y ahora existen:

- un administrador, que sigue siendo el dueño quien se encarga de hacer los pedidos, facturar y realizar pagos;
- un jefe de patio, encargado de atender a la clientela, uso de la maquinaria y entrega a domicilio;

 cargadores, acarrean la madera al trasporte, voltean las tablas y barren el patio; como puede verse en el organigrama de la Figura 1.3.

#### Capítulo 1

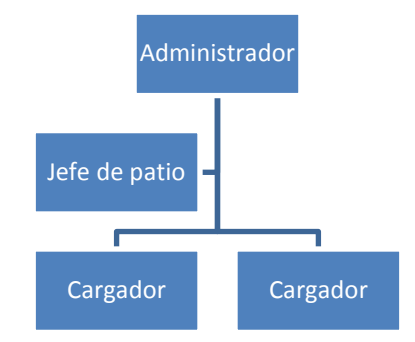

<span id="page-15-0"></span>Fig. 1.3. Organigrama de la "Maderería el Mirador". Elaboración propia con base en información proporcionada por la empresa.

#### **Infraestructura**

Dentro de la infraestructura se encuentra, la oficina, el patio de descarga, baño, almacén y el área de maquinaria. Todo distribuido en un área bardeada de 338 $\mathrm{m}^2$  como se muestra en la Figura 1.4.

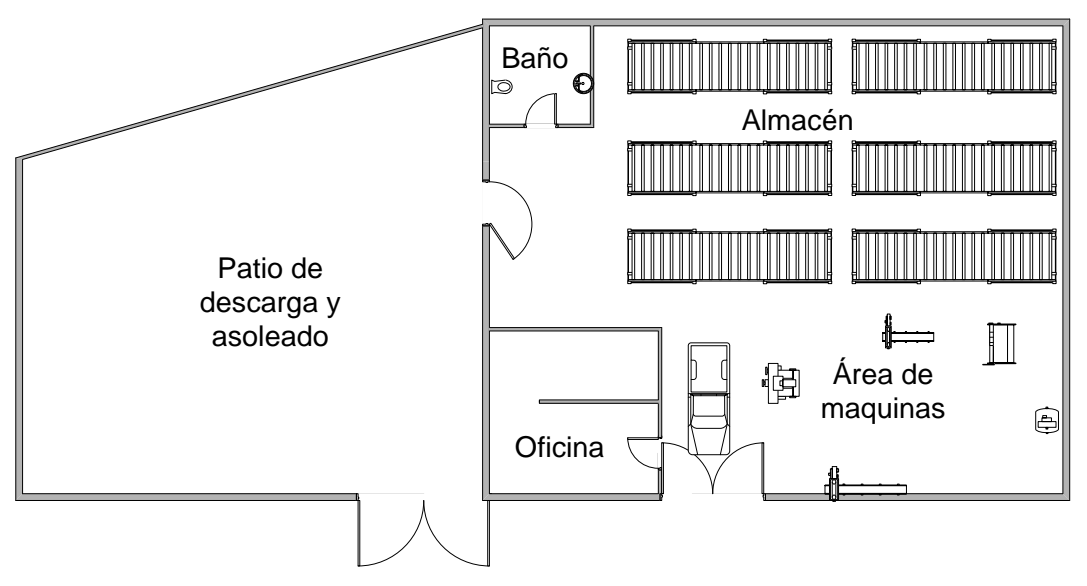

<span id="page-15-1"></span>Fig. 1.4. Plano de la "Maderería el Mirador". Elaboración propia con base en la información proporcionada por la empresa.

La maquinaria con que cuenta son 2 sierras de mano y una de banco, 1 cepillo, 1 canteador, y 1 torno. Además posee una camioneta tipo estacas, una computadora y varias herramientas manuales.

# **Productos**

Actualmente la empresa maneja 2 líneas de productos, con 44 tipos de madera de pino y 7 tipos de triplay los que se muestran en la Tabla 2 y la Tabla 3.

|                | <b>Triplay</b> | Grueso |
|----------------|----------------|--------|
|                | Listonado      |        |
| $\overline{2}$ | Pino           | 12 MM  |
| 3              | Cimbra         | 16 MM  |
|                | Okume          | 6 MM   |
| 5              | Caobilla       | 3 MM   |
| 6              | Okume          | 3 MM   |
|                | Okume          | 6 MM   |

<span id="page-16-0"></span>Tabla 2. Tipos de triplay (1.2m x 2.4m). Elaboración propia con base en información proporcionada por la empresa.

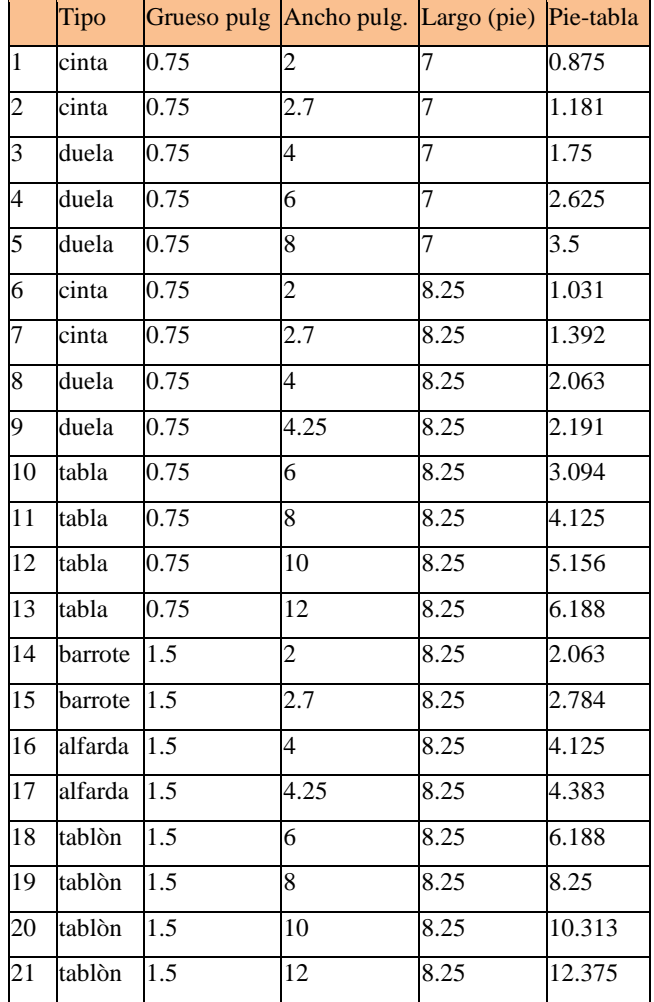

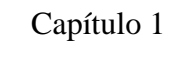

|                 | Tipo    |                         | Grueso pulg Ancho pulg. Largo (pie) Pie-tabla |                 |                 |
|-----------------|---------|-------------------------|-----------------------------------------------|-----------------|-----------------|
| 22              | polin   | $\overline{\mathbf{3}}$ | $\overline{3}$                                | 8.25            | 6.188           |
| 23              | cinta   | 0.75                    | $\overline{2}$                                | $\overline{10}$ | 1.25            |
| 24              | cinta   | 0.75                    | 2.7                                           | 10              | 1.688           |
| 25              | duela   | 0.75                    | $\overline{4}$                                | 10              | 2.5             |
| 26              | tabla   | 0.75                    | 6                                             | 10              | 3.75            |
| 27              | tabla   | 0.75                    | $\overline{8}$                                | 10              | 5               |
| 28              | tabla   | 0.75                    | 10                                            | 10              | 6.25            |
| 29              | tabla   | 0.75                    | 12                                            | 10              | 7.5             |
| 30              | barrote | 1.5                     | $\overline{c}$                                | 10              | 2.5             |
| 31              | barrote | 1.5                     | 2.7                                           | 10              | 3.375           |
| 32              | alfarda | 1.5                     | $\overline{\mathbf{4}}$                       | 10              | 5               |
| 33              | tablòn  | $\overline{1.5}$        | 6                                             | 10              | 7.5             |
| 34              | tablòn  | $\overline{1.5}$        | 8                                             | 10              | 10              |
| 35              | tablòn  | 1.5                     | 10                                            | 10              | 12.5            |
| 36              | tablòn  | 1.5                     | $\overline{12}$                               | $\overline{10}$ | $\overline{15}$ |
| 37              | polìn   | $\overline{\mathbf{3}}$ | $\overline{\mathbf{3}}$                       | 10              | 7.5             |
| 38              | viga    | 3                       | 6                                             | 10              | 15              |
| 39              | chaflan | $\overline{1}$          |                                               | 8               | 0.309           |
| 40              | chaflan | $\mathbf{1}$            |                                               | 10              | 0.375           |
| $\overline{4}1$ | barrote | $\overline{c}$          | $\overline{c}$                                | 16              | 5.3             |
| 42              | polin   | 3                       | 4                                             | 16              | 16              |
| 43              | vigas   | $\overline{\mathbf{3}}$ | $\overline{8}$                                | $\overline{16}$ | $\overline{32}$ |
| 44              | vigas   | $\overline{4}$          | $\overline{8}$                                | 16              | 42.7            |

<span id="page-17-0"></span>Tabla 3. Tipos de madera de pino con medidas y aporte en pies-tabla por unidad. Elaboración propia con base en información proporcionada por la empresa.

#### **Abasto**

El triplay se compra en la ciudad de Tampico, Tamaulipas; cuando el inventario llega a cero unidades de cada tipo de producto. El pedido se realiza vía telefónica y tarda 3 días en llegar a la maderería.

La madera es el producto principal; la madera de pino, se compra a un aserradero la cantidad de 8,000 pies-tabla mensualmente, pedido que se realiza vía telefónica entre los días 14 y 17 del mes, el pedido tiene un tiempo de espera de 2 semanas. Es necesario visitar el aserradero, el día que se embarcará el producto, viaje que realiza el administrador.

El proveedor de madera de pino mantiene una política denominada Milrum<sup>2</sup>, la cual, consiste en vender la cantidad de madera solicitada de manera indistinta; es decir, el aserradero carga el camión con las tablas que estén en espera sin clasificarlas o medirlas.

### **Logística de entrada**

Para traer la madera desde el aserradero hasta la maderería es necesario (Figura 1.5):

- realizar el pedido vía telefónica;
- especificar la cantidad que se requiere;
- determinar el número de meses en que se pretende cubrir la deuda;
- trasladarse al aserradero15 días después;
- contratar a un camión que lleve la madera;
- verificar que la cantidad de pies-tabla sea correcta en el momento de cargar el camión y descargar el camión.

Por otra parte el triplay se obtiene realizando un pedido vía telefónica especificando el tipo y cantidad a ordenar; 3 días después el proveedor lo coloca en el estante.

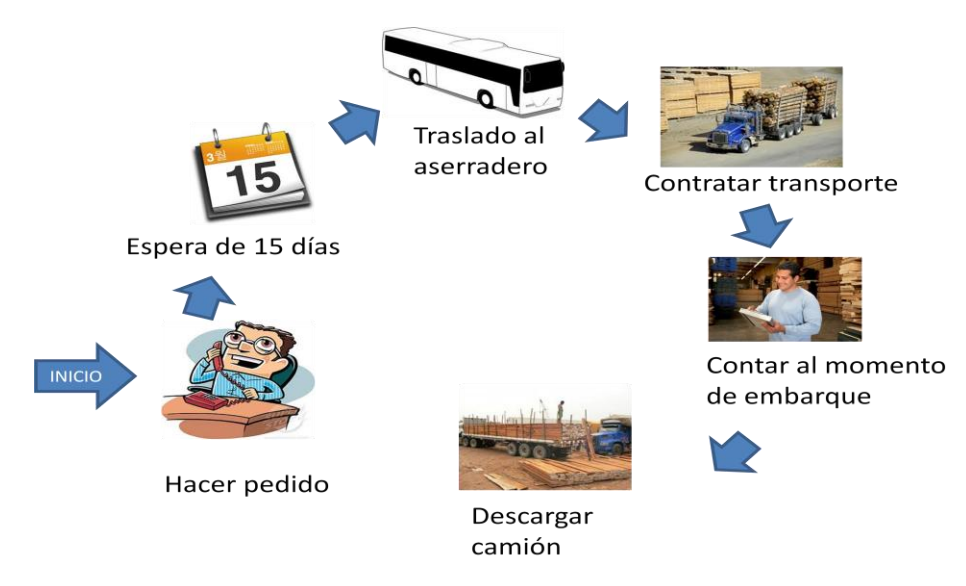

<span id="page-18-0"></span>Fig. 1.5. Logística de entrada para la madera. Elaboración propia con base en información proporcionada por la

empresa.

 $\overline{a}$ 

<sup>2</sup> Milrum. Todos los anchos y todas las medidas.

# **Operaciones para la venta**

Las operaciones que se realizan para que la madera llegue al cliente son las siguientes (Figura 1.6):

- el cargador acarrea la madera del patio de descargada a un estante donde corresponda según sus medidas;
- el cliente levanta un pedido con el jefe del patio;
- el jefe de patio informa al administrador que cobrar y factura la cantidad de madera que se está vendiendo;
- el administrador describe al jefe de patio las modificaciones que se han de realizar a la madera (si el cliente lo solicita);
- el jefe de patio procesa la madera;
- el cargador lleva la madera al trasporte (puede ser al de la empresa o al del cliente);

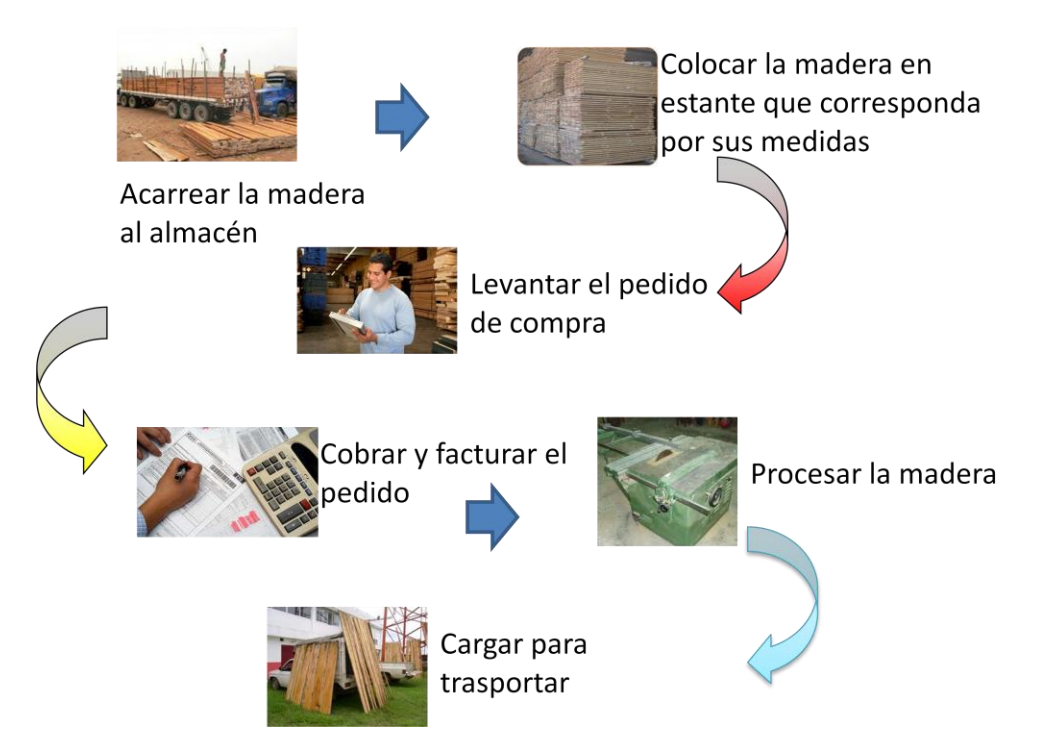

<span id="page-19-0"></span>Fig. 1.6. Operación de la maderería. Elaboración propia con base en información proporcionada por la empresa.

#### **Logística de salida**

Esta labor la desempeña el administrador al revisar que el contenido cargado corresponda con el de la factura. Si el pedido debe ser entregado por la maderería debe ser mayor a \$1500.00, de ser así, el encargado de llevar el pedido es el jefe de patio.

#### **Misión visión, objetivos y control**

Es importante señalar que la empresa no tiene definido ningún tipo de misión, visión u objetivos, como la mayoría de microempresas nacionales va con el "día a día" subsistiendo y generando ganancias, razón principal por la cual sigue en funcionamiento. Tampoco existe un control de salidas o entradas de madera, ya que aunque se hacen facturas con el número de pies-tabla que se venden, es un control que sólo tiene el contador.

#### <span id="page-20-0"></span>*1.3 Problemática*

Una manera de representar a la maderería es en forma de sistema abierto como en la Figura 1.7 donde:

- Insumos, son el personal, la madera, el triplay, la maquinaria, el capital financiero y la información de costos y demanda;
- Proceso de transformación, para éste caso donde la empresa se dedica a la compra-venta de madera y triplay, mas que ser un proceso de transformación es un proceso de almacenaje hasta el momento de la venta;
- Productos, son pérdidas o utilidades además de la madera y el triplay en el momento que dejan el almacenamiento y se venden;
- Retroalimentación, aquí el sistema toma información sobre los resultados de las ventas, se genera la demanda, los costos.

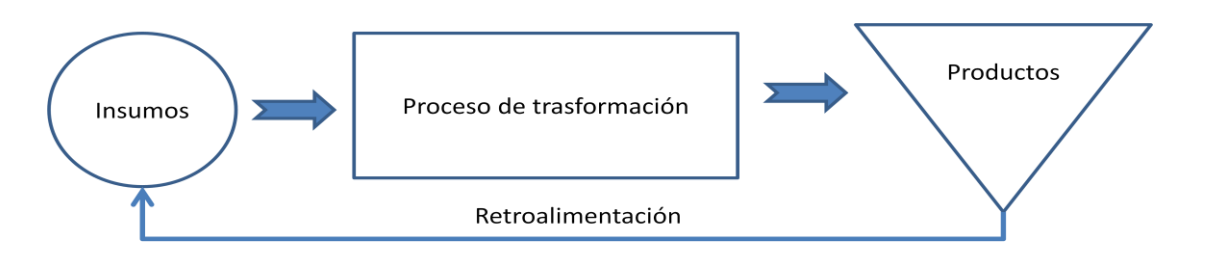

<span id="page-20-1"></span>Fig. 1.7. Maderería como sistema abierto. Elaboración propia con base en información proporcionada por la empresa.

Todo sistema de lucro tiene tres objetivos; supervivencia, crecimiento y utilidad, que definen el marco de la política empresarial actual de sobrevivir hoy, crecer mañana para poder sobrevivir en el futuro, y las utilidades son la clave, pues no hay sobrevivencia sin utilidades. Existen 3 factores de supervivencia claves para el mirador:

- I. Costo de compra de la madera. Alrededor de éste se mueve toda la organización, la existencia en almacén y el precio de venta.
- II. Competencia. Existe poca competencia, pero la competencia tiene precios más bajos por pie-tabla.
- III. Capital. Como toda empresa depende del movimiento de capital ya que los márgenes de ingresos se ven reducidos si el capital no se encuentra en movimiento.

Tomando de los factores claves para la maderería se hace necesario encontrar un elemento que permita a la maderería competir, para generar más utilidades y sobrevivir ahora y en el futuro, si se toma en cuenta que, la razón de ser de la maderería es vender madera podemos tratar de mejora en ese aspecto.

Las ventas de madera han aumentado en 76% de 2004 a 2009, es por esto que el administrador decidió aumentar el tamaño de los pedidos de 4,000 pies-tabla hasta 8,000 en el trascurso de 6 años, con ésta ampliación de ventas los ingresos también crecieron paulatinamente, pero los niveles de inventario empezaron a ascender de manera exponencial a partir de 2007 como se puede ver en la Figura 1.8, con la crecida en el inventario de madera las ganancias se han visto reducidas considerablemente en el año 2009 (Tabla 4) donde el costo de tener los anaqueles llenos es 7 veces la ganancia bruta obtenida por la venta de madera que son \$271,060 de capital que no se encuentra en movimiento.

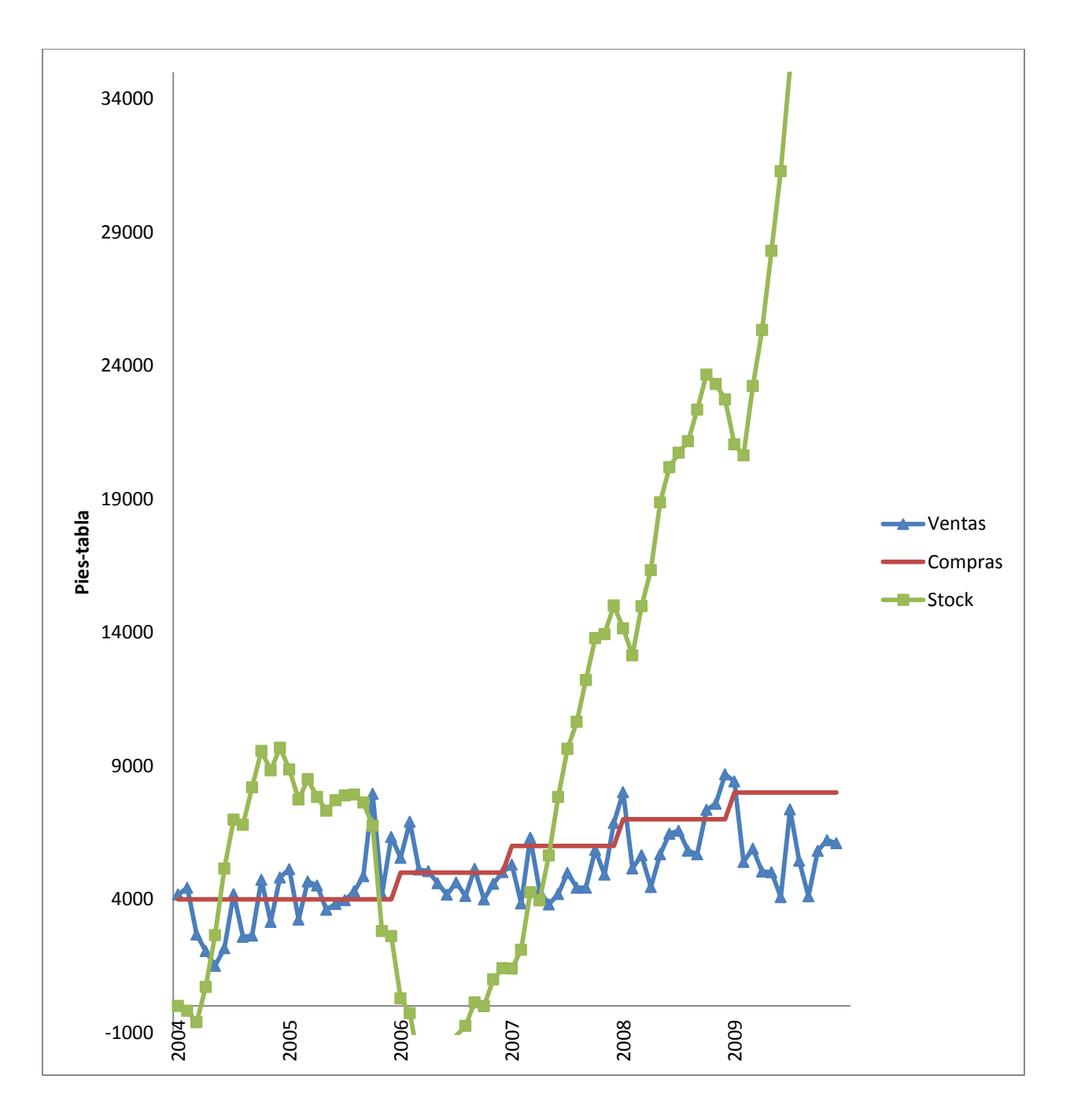

<span id="page-22-0"></span>Fig. 1.8. Historial de compras, ventas e inventario.. Elaboración propia. con base en información proporcionada por la empresa.

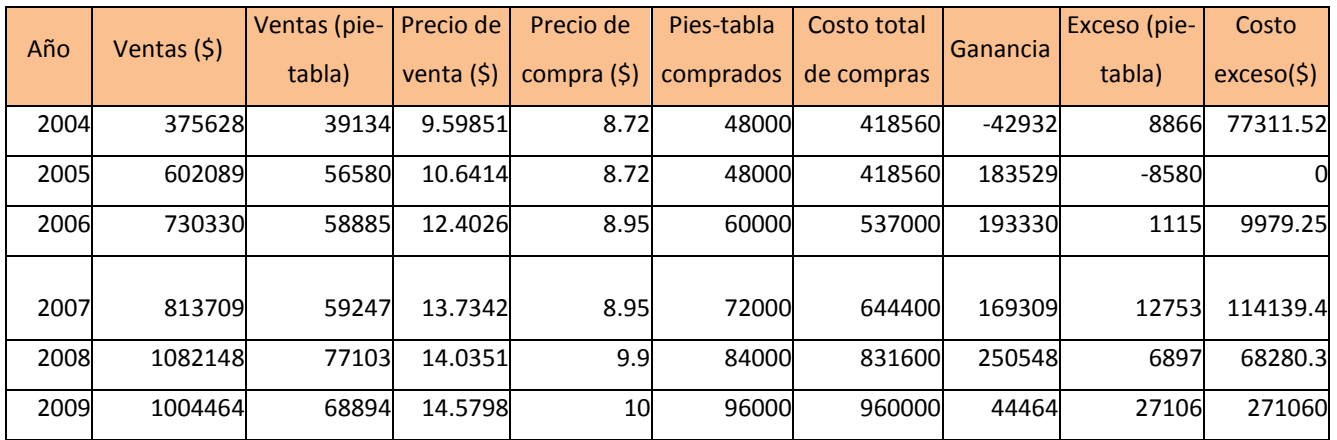

<span id="page-23-1"></span>Tabla 4. Costos de pedir material en exceso. Elaboración propia con base en información proporcionada por la empresa.

Tomando en cuenta el funcionamiento de la empresa y los factores importantes para su continuidad se detectaron dos situaciones:

- 1) Situación actual, con el funcionamiento actual de la maderería normalmente existe un exceso de madera por los pedidos mensuales de 8000 pies-tabla, no existe ningún control de entradas de material y ni de ventas.
- 2) Situación deseada, contar con un sistema que permita evaluar, pronosticar y controlar los pedidos de madera para determinar el tamaño de inventario óptimo.

<span id="page-23-0"></span>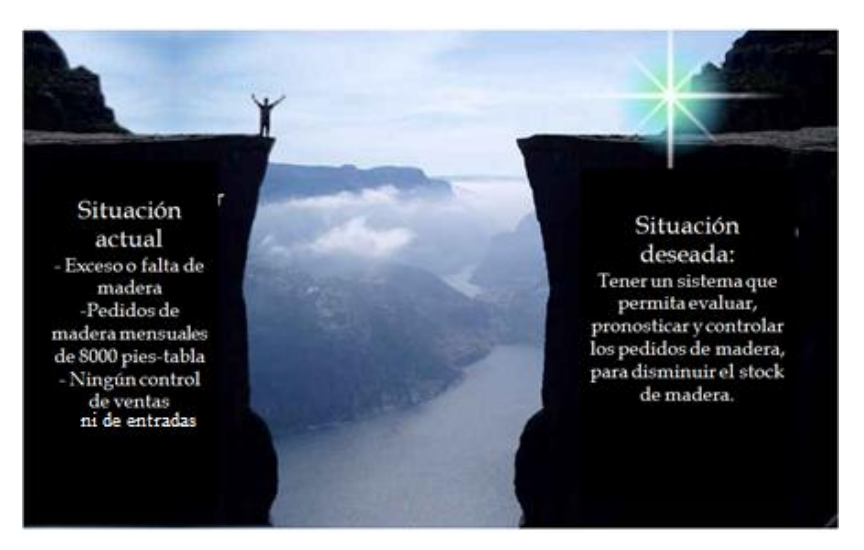

Fig. 1.9. Situación actual- situación deseada. Elaboración propia.

En la Figura 1.9 se representan las dos situaciones, entonces el propósito de ésta investigación es encontrar el puente que permita llevar a la empresa desde su situación actual hasta su situación deseada, por medio de técnicas matemáticas y la Investigación de Operaciones.

#### <span id="page-24-0"></span>*1.4 Alternativas de solución*

En la actualidad, han surgido nuevas formas de hacer negocios en el mundo, forzadas quizás por un proceso de globalización, especie de filosofía, que se impone en todo el mundo, que exige en los actuales momentos un cambio de mentalidad centrada en la optimización de la eficiencia en el servicio, considerando un mínimo de existencias.

Actualmente la empresa adolece de un sistema adecuado de inventarios que le permita formular, evaluar y controlar el momento de hacer un pedido de madera, es ahí donde la problemática a resolver tiene su génesis.

Para la propuesta de solución de la problemática de la maderería por medio de un modelo de inventarios, se debe tomar en cuenta que un modelo de inventario debe abordarse con respecto al tipo demanda, la cual será el factor principal en la decisión para seleccionar un modelo acertado, ya que con la demanda se realizan todos los cálculos.

Tomando en cuenta a la demanda se tienen dos alternativas de solución:

Una demanda determinista que puede ser:

- a) Estática (la tasa de consumo permanece constante durante el transcurso del tiempo);
- b) Dinámica, donde la demanda se conoce con certeza, pero varía al periodo siguiente.

O una demanda estocástica que análogamente tiene dos clasificaciones:

- a) Estado estacionario, donde la función de densidad de probabilidad de la demanda se mantiene sin cambios en el tiempo,
- b) Estado no estacionario, donde la función de probabilidad varía con el tiempo.

A pesar de que la demanda es el factor principal en el diseño del modelo de inventarios, hay otros factores que influyen en cómo se formula el modelo:

- 1. Demoras en la entrega: puede ser inmediata o requerir cierto tiempo.
- 2. Formas de reabastecimiento de almacén.
- 3. Horizonte de tiempo (finito o infinito).
- 4. Número de artículos.

Ha de tenerse en cuenta que tanto el pronóstico de la demanda como la producción tienen un grado de incertidumbre, por lo cual en su mayoría son probabilísticos y no determinísticos. En el caso de la maderería la compra de madera por parte de los clientes es una demanda aleatoria porque la demanda total mensual varía de mes a mes.

### <span id="page-25-0"></span>*1.5 Objetivos*

El objetivo general del estudio es desarrollar un modelo de inventario con demanda estocástica que apoye al administrador de la maderería en la toma de decisiones operativas con respecto a la cantidad de madera necesaria en inventario. Para llegar a ese objetivo, es necesario cumplir con algunos objetivos específicos; entonces podemos recurrir a los principios básicos del análisis del inventario, que consisten en especificar:

-¿Cuándo se deben hacer las órdenes de los artículos?

-¿Qué tan grande deben ser los pedidos?

pero para poder conseguir estas respuestas es necesario responder:

- ¿Cuál es el costo en pesos por tener un inventario escaso?
- ¿Es posible crear una política de inventarios que satisfaga la demanda?
- ¿La creación de la política de inventarios ayudará a la toma de decisiones?
- ¿Cuál es el punto de reorden?
- ¿Qué cantidad debe tener un *stock* de seguridad?
- ¿Cómo se comporta la demanda?

A partir de esas preguntas se puede generar un árbol de objetivos:

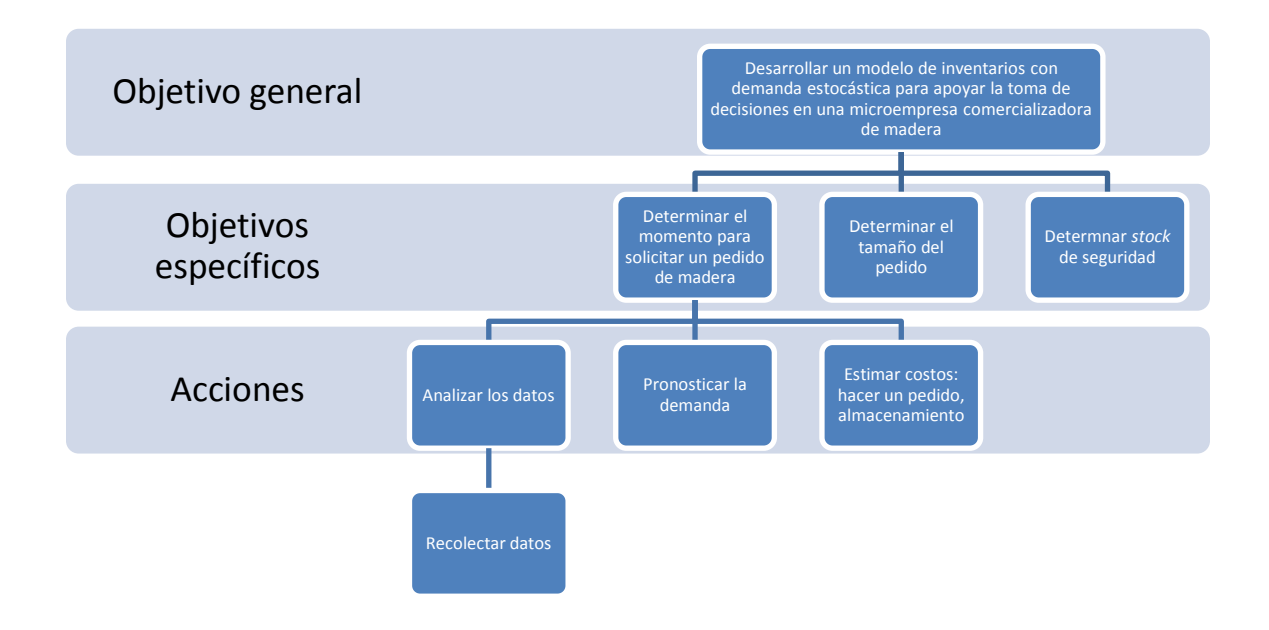

Fig. 1.10.Árbol de objetivos. Elaboración propia en base a los objetivos.

## <span id="page-26-1"></span><span id="page-26-0"></span>*1.6 Estrategia*

Para cumplir con los objetivos se tiene la siguiente estrategia:

1. Definir la problemática.

Para reconocer una solución primero se necesita identificar la problemática que la causa, por esta razón primero se formula el problema de manera precisa para dar comienzo al estudio.

2. Análisis de la demanda.

En este punto se recopilan los datos históricos de las ventas, para reconocer una tendencia, pronosticar la demanda y ajustar a una función de probabilidad.

3. Selección del modelo.

El estudio que se realiza en la maderería pretende adoptar un modelo de inventario estocástico que sea compatible con la función de probabilidad que tienen las ventas históricas. En este paso también es importante determinar si el modelo es válido para los tipos de datos, las restricciones y las variables consideradas.

4. Experimentación.

Por experimentación llamaremos a ejecutar el modelo con las variables y parámetros específicos de la maderería, identificar que parámetros son más sensibles y proponer posibles escenarios.

5. Análisis de resultados.

En este paso se identificarán las mejoras que se tienen a partir de la comparación de usar o no usar el modelo, si se tiene un resultado coherente o si es necesario reformular el modelo o no se encuentra una solución.

6. Implantación.

Para este paso se aplica el modelo en la maderería, es decir, se lleva a la práctica.

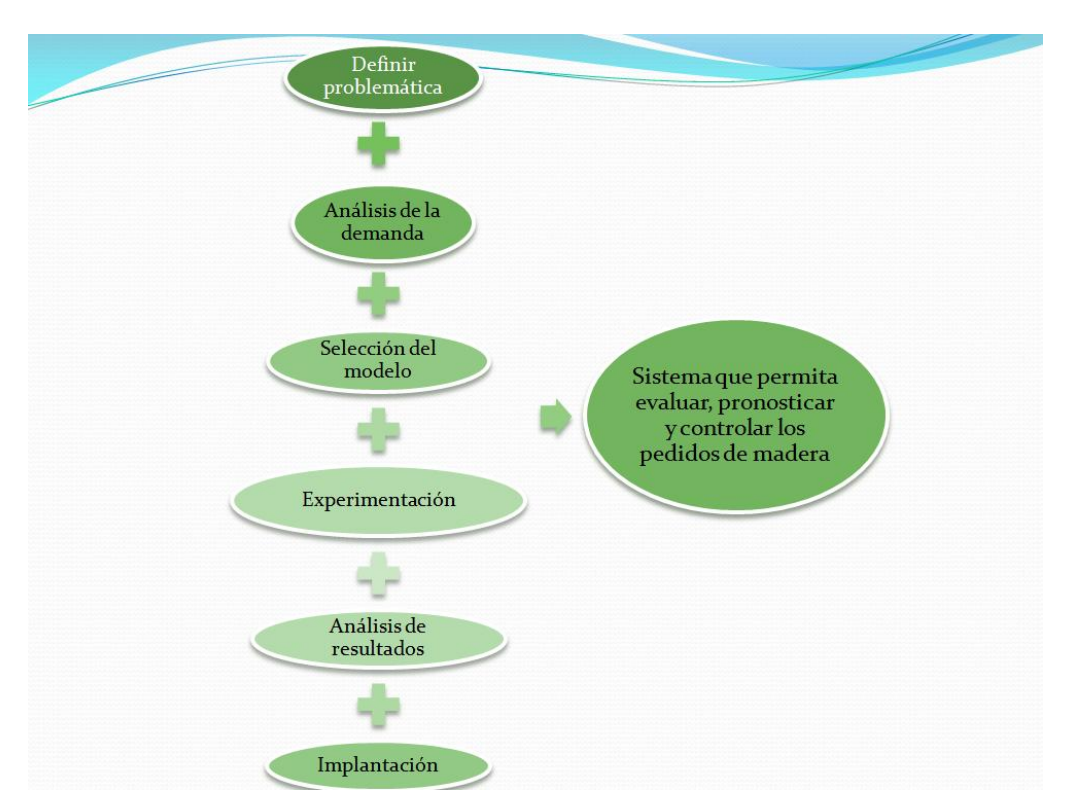

<span id="page-27-0"></span>Fig. 1.11.Estrategia en diagrama. Elaboración propia con base en la estrategia propuesta.

# <span id="page-28-0"></span>*1.7 Decisiones que apoyará el modelo.*

La finalidad de este estudio es apoyar la toma de decisiones con respecto a un inventario de madera en la administración de la maderería "El mirador", el modelo apoyará al administrador a:

- Establecer el nivel del inventario de material en función del servicio que se quiera ofrecer.
- Preparar los planes de abastecimiento de acuerdo con la planificación de ventas.
- Realizar el seguimiento sistemático de las ventas.
- Conocer en tiempo, las existencias, entradas, salidas, transferencias.
- Limitar los efectos negativos de imprevistos en las ventas.

Una vez determinada la problemática a resolver y los objetivos que se pretenden alcanzar, es necesario; conocer las posibles alternativas de solución y elegir la más adecuada.

# Capítulo 2

# **Modelos de Inventario**

<span id="page-29-0"></span>En este capítulo se proporcionan conceptos básicos de la teoría de inventarios y pronósticos, que son importantes para abordar el problema. También se hace mención de algunos modelos estocásticos para inventarios con demanda estocástica.

Los modelos de inventario conforme al tipo demanda se pueden clasificar (véase Capítulo 1.3) en:

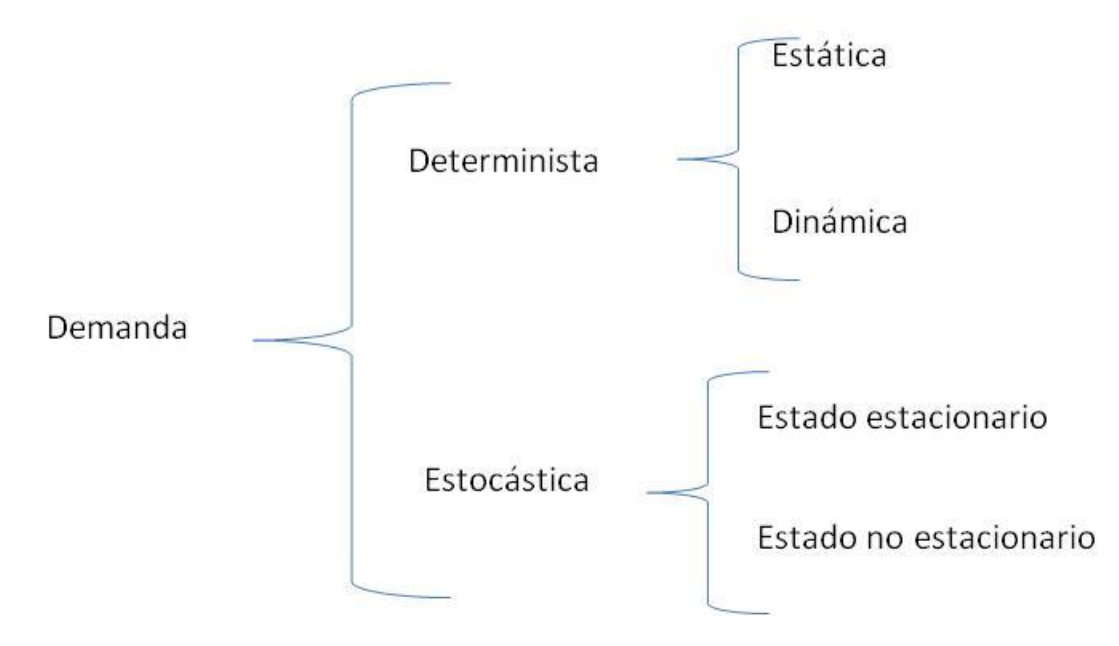

## <span id="page-29-1"></span>*2.1 Definición de inventario*

Los inventarios son acumulaciones de materias primas, provisiones, componentes, trabajo en proceso y productos terminados que aparecen en numerosos puntos a lo largo del canal de producción y logística de una empresa. Los inventarios se encuentran con frecuencia en lugares como almacenes, patios, pisos de transporte, las tiendas equipo de transporte y estantes de las tiendas de menudeo (Ballou, 2004).

Según Love (1979) un inventario es "la cantidad de bienes o materiales en control de una empresa que se mantienen durante un tiempo inactivo o improductivo, a la espera de su uso o venta".

Entonces con base en base las 2 referencias citadas se puede decir que un inventario es un conjunto de artículos o materiales que están en un almacén en espera para su próximo uso o venta.

### <span id="page-30-0"></span>*2.2 Tipos de inventario*

Para los sistemas de producción son necesarios tres tipos de inventarios. Se trata de inventarios de materias primas, productos acabados y trabajo en curso. Cualquiera de estos sistemas de inventario puede existir en cualquier etapa de la ruta de acceso de un producto desde su origen hasta que llega a manos de los usuarios finales.

- Inventario de las materias primas, es el material necesario para poder crear un producto;
- Inventario de trabajo en curso: esta categoría de materiales se refiere a semielaborados;
- Inventario del producto acabado: implica el inventario del producto final (Ravindran, 2008).

#### <span id="page-30-1"></span>*2.3 Control de inventarios*

Existen varios significados para "control de inventarios", Love (1979) lo define como "el esfuerzo para lograr y mantener un balance económico entre los costos contraídos y los costos ahorrados por tener materia prima en inventario".

Un control de inventarios provee a la organización de una estructura y políticas operacionales en el mantenimiento y el control de los productos. El sistema es responsable de determinar cuánto ordenar, establecer el reabastecimiento y mantener información de lo que se ordena, hacia dentro y fuera de la organización para:

- Monitorear los niveles de inventario;
- Determinar los niveles de inventario que se deben mantener;
- Determinar el momento en que las existencias se deben reponer y;
- Determinar el tamaño que deben tener los pedidos.

El principio básico del control de inventarios es especificar:

- ¿Cuándo se deben hacer las órdenes de los artículos?
- ¿Qué tan grandes deben ser los pedidos?

El manejo del inventario implica equilibrar la disponibilidad del producto (o servicio al cliente) con los costos de suministrar un nivel determinado de disponibilidad del producto.

#### <span id="page-31-0"></span>*2.4 Factores que afectan el control de inventarios*

Es importante considerar los factores que afectan el control de inventarios ya que a partir de ellos se genera un modelo.

#### **Costo de almacenaje (***h***)**

Para definir el costo de almacenaje Love (1979), menciona, "El costo de mantener un inventario empieza desde la inversión de capital en la compra de material, esta inversión se planea para obtener ganancias en un futuro, estas ganancias representan un porcentaje de la inversión previamente planeada. Niveles altos de inversión pueden crear costos por tener un almacén o por renta de una bodega, además de los impuestos que se deben pagar por almacenar dichos productos".

#### **Costo por ordenar (***K***)**

El costo por ordenar está relacionado con la cantidad de tiempo que se requiere para el trabajo de papelería y contabilidad cuando se llena una orden, y está en relación directa con los salarios del personal involucrado (Eppen, Gould, Schmidt, Moore, & Weatherford, 1997).

#### **Costo de compra unitario (***c***)**

Costo de compra unitario es "simplemente el costo variable asociado con la compra de una sola unidad. Por general, el costo de compra unitario incluye el costo de mano de obra variable, el costo fijo y el costo de materia prima asociado con la compra o producción de una sola unidad"(Winston, 2004).

#### **Costo de faltantes o agotamiento (***p***)**

El costo de faltantes o agotamiento Winston (2004) lo plantea "cuando un cliente demanda un producto y la demanda no se satisface a tiempo, se dice que ocurre un agotamiento. Si los clientes aceptan la entrega en una fecha posterior (sin importar cuánto se retrase), se dice que los pedidos se pueden posponer".

#### **Tiempo de entrega (L)**

Otro componente necesario para el control de inventarios es el *lead time*, que es el tiempo que transcurre desde que se coloca una orden de reabastecimiento hasta la recepción de los bienes (Hiller & Lieberman, 2006).

#### **Punto de reorden (R)**

Es el nivel de inventario en el que se coloca la orden (Hiller & Lieberman, 2006).

#### **Inventario de seguridad**

Para Ballou (2004) el inventario de seguridad (stock de seguridad) es una protección frente a las variabilidades de la demanda y del tiempo de reabastecimiento. Se determina con procedimientos estadísticos que involucran la naturaleza aleatoria de la demanda.

#### **Demanda (D)**

La demanda de un producto en inventario es el número de unidades que será necesario extraer del inventario para algún uso (como venta) durante un periodo especifico (Hiller & Lieberman, 2006).

#### <span id="page-32-0"></span>*2.5 Modelos de inventario*

Los modelos matemáticos de inventarios se pueden dividir en 2 grandes categorías: modelos deterministas y modelos estocásticos, según la posibilidad de predecir la demanda. Si la demanda se puede predecir con exactitud, es razonable usar un modelo de inventarios deterministas de otra manera se utiliza un modelo estocástico (Hiller & Lieberman, 2006).

Ambos tipos de inventario se pueden clasificar en sistemas de revisión continua y sistema de revisión periódica.

En el sistema de revisión continua se tiene un seguimiento del comportamiento de los materiales, ya que como lo dice su nombre, se revisa de manera continua y siempre que el nivel de inventario alcance el punto de reorden se colocará un pedido de tamaño Q, el cual llegará a reabastecer el nivel del inventario después del tiempo de entrega (Hiller & Lieberman, 2006). Este sistema es en el que se enfocará este trabajo.

En el sistema de revisión periódica se lleva una vigilancia del inventario en un cierto periodo o momento, de esta manera se decidirá en qué momento se debe colocar una orden de compra de materiales, el reordenamiento se hace en puntos específicos de tiempo (Hiller & Lieberman, 2006).

#### <span id="page-33-0"></span>*2.5.1 Modelos deterministas*

#### **Modelo de lote económico (EOQ) sin faltantes**

El EOQ es un método que, tomando en cuenta la demanda determinística (d), el costo de mantener el inventario (*h*), el costo de compra unitario (*c*) y el costo de ordenar un pedido (*K*), produce como salida la cantidad óptima de unidades a pedir para minimizar costos por mantenimiento del producto (Q\*). El principio del EOQ es simple, y se basa en encontrar el punto en el que los costos por ordenar un producto y los costos por mantenerlo en inventario son iguales y presenta los siguientes supestos:

- 1. Se conoce la tasa de demanda de unidades por unidad de tiempo.
- 2. La cantidad ordenada (Q) para reabastecer el inventario llega de una sola vez cuando se desea, es decir, cuando el nivel del inventario baja hasta 0.
- 3. No se permite planear faltantes.

Un ciclo es el tiempo entre los reabastecimientos consecutivos del inventario, en general la longitud de ciclo es  $\frac{g}{d}$  y el nivel promedio de inventario es  $\frac{g}{2}$ . Entonces el costo correspondiente por mantener el inventario por ciclo es:

$$
\frac{hQ^2}{2d} \tag{2.1}
$$

Entonces tenemos que el costo total anual del tiempo T se obtiene a partir del costo de ordenar por ciclo:  $K + cQ$ .

Entonces podemos obtener el costo por ciclo el cual es:

$$
K + cQ + \frac{hQ^2}{2d} \tag{2.2}
$$

Tenemos que el costo total anual:

$$
CT = \frac{Kd}{Q} + dc + \frac{hQ}{2}
$$
 (2.3)

Para conocer el valor óptimo de Q que minimiza T, se debe obtener la primera derivada de T y se iguala a cero.

$$
\frac{\partial CT}{\partial Q} = -\frac{dK}{Q^2} + \frac{h}{2} = 0\tag{2.4}
$$

Resolviendo la ecuación para Q se obtiene que el valor óptimo de Q:

$$
Q^* = \sqrt{\frac{2dK}{h}}
$$
 (2.5)

Siendo Q\* la cantidad óptima a ordenar. Y el tiempo por ciclo es

$$
T = \frac{Q^*}{d} = \sqrt{\frac{2K}{dh}}
$$
 (2.6)

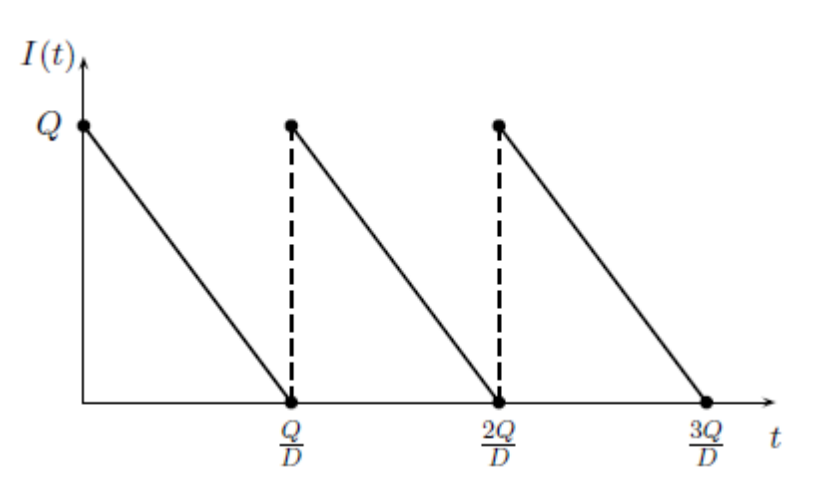

Fig. 2.1. Modelo EOQ.Fuente: (Hiller & Lieberman, 2006)

#### <span id="page-34-1"></span><span id="page-34-0"></span>*2.5.2 Modelos de inventario estocásticos*

Un inventario estocástico es aquel en el cual la demanda en cualquier periodo es una variable aleatoria en lugar de una constante conocida (Hiller & Lieberman, 2006).

#### **Modelo (R, Q)**

El modelo (R,Q) es un modelo de revisión continua de inventario en el que se pide una cantidad *Q* cuando el inventario alcanza el punto de reorden R (Winston, 2004).

Este modelo considera los siguientes supuestos:

- 1) El costo de compra unitario (*c)* es una constante independiente de *Q*.
- 2) El costo de ordenar (*K)* es por pedido.
- 3) Nunca hay más de una orden saliendo.
- 4) El costo de operar el sistema de procesar información es independiente de *Q* y de *R*.
- 5) El punto de reorden (r*)* es positivo.

Caso de venta pendiente (R,Q)

Para el caso de venta pendiente el costo promedio anual de ordenar es:

$$
k\left(\frac{D}{Q}\right) \tag{2.7}
$$

donde *D* es la demanda anual esperada.

El costo promedio anual de almacenamiento es:

$$
h\left[\frac{Q}{2} + r + \mu\right] \tag{2.8}
$$

donde  $\mu$  es la demanda esperada durante el tiempo de entrega.

El costo promedio anual de escasez es (Hadley & T., 1963):

$$
p\left(\frac{D}{Q}\right)\left[\int\limits_{r}^{\infty} xh\left(x\right)dx - rH\left(r\right)\right]
$$
 (2.9)

donde (*p*) es el costo por faltante, *h(x)* es la función de densidad de la demanda durante el tiempo de entrega y *H(x)* es la función de probabilidad de h(x).

La ecuación de costo promedio anual total es (Hadley & T., 1963):

onedio anual total es (Hadley & T., 1963):

\n
$$
CT(R, Q) = K\left(\frac{D}{Q}\right) + h\left(\frac{Q}{2} + r - \mu\right) + p\left(\frac{D}{Q}\right)\left[\int_{r}^{\infty} xh(x)dx - rH(r)\right] \tag{2.10}
$$

En la Figura 2.2, se puede ver qué cuando el inventario llega a R unidades se abastece con un pedido de tamaño Q y el inventario se posiciona en Q+R. En este modelo las ventas quedan pendientes para abastecerse en el momento que llegue el material por lo cual la posición de Q+R real queda por debajo de Q+R teórica.
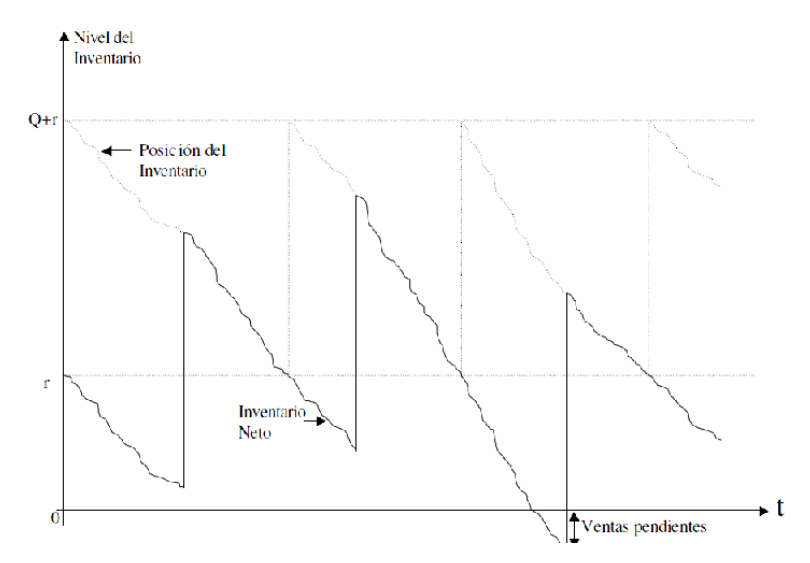

Fig. 2.2. Comportamiento del modelo (R,Q) con ventas pendientes. Fuente: (Peña, 2000)

Caso de pérdida de ventas (R,Q)

Para el modelo (R,Q) con pérdida de ventas sólo se presenta una modificación en la ecuación de costo promedio anual de escasez (Hadley & T., 1963):

$$
\left(h + p\left(\frac{D}{Q}\right)\right) \left[\int_{r}^{\infty} xh(x)dx - rH(r)\right]
$$
\n(2.11)

y entonces ahora la ecuación de costo promedio anual total es:

y entonces ahora la ecuación de costo promedio anual total es:  
\n
$$
CT(r, Q) = K\left(\frac{D}{Q}\right) + h\left(\frac{Q}{2} + r - \mu\right) + \left(h + p\left(\frac{D}{Q}\right)\right)\left[\int_{r}^{\infty} xh(x)dx - rH(r)\right]
$$
\n(2.12)

En la Figura 2.3 se puede ver cómo los pedidos se hacen cuando el inventario llega a R y como se pierden las ventas ya que la demanda es mayor a la cantidad que existe en el almacén.

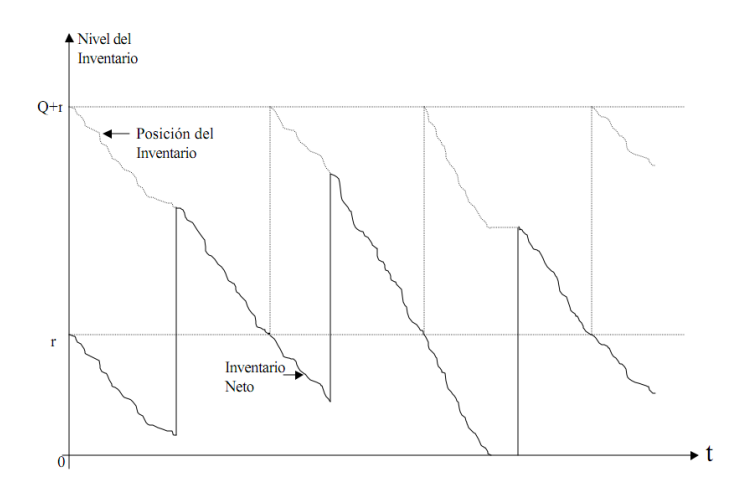

Fig. 2.3. Comportamiento del modelo (R,Q) con ventas perdidas. Fuente: (Peña, 2000)

### **Modelo (R, T)**

Este es un modelo de revisión periódica, *T* denota el tiempo que transcurre entre pedido y pedido, en cada revisión se ordena una cantidad de tal manera que el nivel del inventario llegue al punto de reorden *R* y considera los siguientes supuestos (Hadley & T., 1963):

- 1) El costo *Cr* de hacer una revisión es independiente de las variables *R* y *T*.
- 2) El costo unitario (*c)* del artículo es una constante independiente de la cantidad a ordenar.
- 3) Se incurre en ventas pendientes sólo en cantidades muy pequeñas.
- 4) El costo de escasez (p) es independiente de la longitud del tiempo que exista desde la carencia hasta que ésta se satisface.
- 5) Cuando el tiempo de entrega es una variable aleatoria se asume que las órdenes se reciben en el mismo orden en que se colocaron. Además, los tiempos para las diferentes órdenes pueden ser tratados como variables aleatorias independientes (Hadley & T., 1963).

Caso de venta pendiente (R,T)

Para el modelo (R,T) con ventas pendientes el costo promedio anual de revisión es:

$$
Cr\frac{1}{T} \tag{2.13}
$$

El costo promedio anual de ordenar es:

$$
K\frac{1}{T} \tag{2.14}
$$

El costo promedio anual de almacenamiento es:

$$
h\left[R - \mu - \frac{DT}{2}\right] \tag{2.15}
$$

donde µ es la demanda esperada durante el *lead time*.

El costo promedio anual de escasez es:

$$
p\left[\frac{1}{T}\int_{R}^{\infty}(x-R)h(x,T)dx\right]
$$
 (2.16)

donde

h(x,T)  $\left\{ \begin{array}{l} f(x,\tau+T), \text{ si el tiempo de entrega } \tau \text{ es constante} \\ f(x,\tau+T), f(x) \leq 1, \text{ si el tiempo de entrea e, como } \tau \end{array} \right.$  $f(x, \tau+T)g(\tau)d\tau$ , si el tiempo de entrega  $\tau$  es una variable aleatoria

siendo  $f(\tau)$  la distribución del tiempo de entrega.

La ecuación para el costo promedio anual total es:

ara el costo promedio anual total es:  
\n
$$
CT(R,T) = (Cr+K)\left(\frac{1}{T}\right) + h\left[R-\mu-\frac{DT}{2}\right] + p\left[\frac{1}{T}\int_{R}^{\infty}(x-R)h(x,T)dx\right]
$$
\n(2.17)

En la Figura 2.4 se observa el comportamiento del modelo, en el cual cada tiempo T se hace un pedido para alcanzar el punto de reorden R y cuando el inventario llega a cero las ventas quedan pendientes.

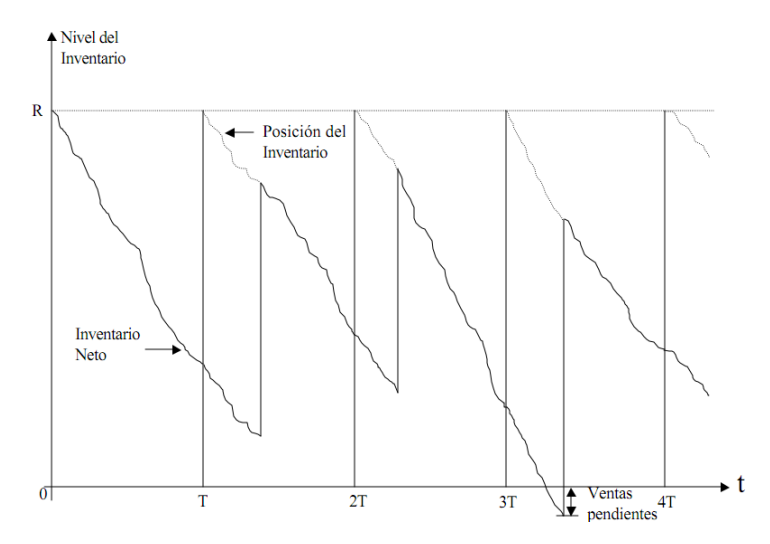

Fig. 2.4. Modelo (R,T) con ventas pendientes.Fuente: (Peña, 2000)

Caso pérdida de venta (R,T)

Para resolver el modelo (R,T) con ventas perdidas es necesario reformular el costo promedio anual de almacenamiento (Hadley & T., 1963):

$$
h\left[R-\mu-\frac{DT}{2}+\int_{R}^{\infty}(x-R)h(x,T)dx\right]
$$
 (2.18)

La ecuación del costo promedio anual total queda:

$$
\begin{aligned}\n\text{lel costo promedio anual total queda:} \\
CT(R,T) &= (Cr+K)\left(\frac{1}{T}\right) + h\left[R - \mu - \frac{DT}{2}\right] + \left(h + \frac{Cs}{T}\right)\left[\int_{R}^{\infty} (x - R)h(x,T)dx\right] \tag{2.19}\n\end{aligned}
$$

Dada la complejidad de los modelos anteriores resulta muy complejo resolverlos analíticamente, por esta razón se buscan soluciones con métodos numéricos.

#### *2.6 Modelos de pronósticos*

De los factores más importantes en la administración de cualquier industria o negocio, es el conocer con cierto grado de confianza las ventas esperadas para un cierto periodo de tiempo, es decir, conocer con anticipación las posibles ventas futuras. Según Winston (2004) existen dos tipos de modelos de pronósticos o de predicción, los métodos de extrapolación y los métodos de predicción causal. Los métodos de extrapolación (a diferencia de los métodos de predicción causal) no toman en cuenta qué "ocasionó" los datos anteriores; simplemente se asume que las tendencias y los patrones continuarán en el futuro y los métodos de pronóstico causales pretenden pronosticar los valores futuros de una variable (llamada variable dependiente) con ayuda de la información anterior, a fin de estimar la relación entre la variable dependiente y una o más variables independientes.

### **Método de Pronósticos con Promedio Móvil**

Una media móvil simple (MMS) combina los datos de demanda de la mayor parte de los periodos recientes, siendo su promedio el pronóstico para el periodo siguiente. Una vez que se ha determinado el número de periodos anteriores a ser empleado en las operaciones, se debe mantener constante. Se puede emplear una media móvil de tres periodos o una de 20, pero una vez que se toma la decisión hay que continuar con el mismo número de periodos. Después se dan pesos iguales a las demandas para determinar el promedio. El promedio se mueve en el tiempo en el sentido de que al transcurrir un periodo, la demanda del periodo más antiguo se descarta, y

se agrega la demanda para el periodo más reciente para la siguiente operación, superando así la principal limitación del modelo del promedio simple (Everett & Ronald, 1989).

> $\overline{M}$ s  $\overline{n}$

$$
MMS = \frac{\sum_{t=1}^{n} D_t}{n} = \frac{1}{n} D_1 + \frac{1}{n} D_2 + \dots + \frac{1}{n} D_n
$$
 (2.41)

donde:

*t=1*, es el periodo más antiguo en el promedio de n periodos

*t=n*, es el periodo más reciente.

### **Suavizamiento Exponencial Simple**

Si una serie de tiempo<sup>3</sup> fluctúa respecto a un nivel base, se podría utilizar el suavizamiento exponencial simple con el fin de obtener buenos pronósticos para valores futuros de la serie. La técnica de suavización exponencial supone que el proceso es constante, la misma suposición utilizada en el desarrollo del método del promedio móvil. Sin embargo, está diseñada para atenuar una desventaja del método del promedio móvil, donde se usa el mismo peso sobre todos los datos para calcular el promedio. Específicamente, la suavización exponencial coloca un peso más grande en las observaciones más recientes.

Este método consiste en asignar un peso a la última información (dato) disponible y al último pronóstico, el cual a su vez contiene información pasada, así:

$$
F_{t+1} = \alpha X_t + (1 - \alpha) F_t \tag{2.42}
$$

Donde F es el pronóstico en el tiempo *t*. Para  $F_2$ , se tiene  $F_2 = F_1$ 

#### **Método de Holt-Winter**

 $\overline{a}$ 

El método es una extensión del planteamiento de suavizado exponencial, la diferencia radica en que el procedimiento de suavizado exponencial proporciona una visión de los movimientos a largo plazo sin tener en cuenta la estacionalidad ni la tendencia, mientras que Holt Winter

<sup>&</sup>lt;sup>3</sup> Serie de tiempo. Al registro metódico de la medición u observación numérica, efectuada a intervalos de tiempos fijos, generalmente se le conoce como series de tiempo.

permite pronosticar teniendo en cuenta ambas componentes.La aplicación de este método parte de un modelo teórico que va a servir de base para la predicción y que podemos expresar de la siguiente forma (Uriel & Muñiz, 1993):

$$
F_t = (a+b_t)F_t + E_t \tag{2.43}
$$

donde *a* es el componente permanente,  $b_t$  la pendiente de la recta y  $F_t$  el factor estacional multiplicativo. El método plantea tres ecuaciones de alisado para estimar estos componentes.

$$
a_{t} = \alpha \frac{x_{t}}{F_{t-T}} + (1 - \alpha) (a_{t-1} + b_{t-1}) \qquad 0 < \alpha < 1 (2.44)
$$

$$
F_{t-T}
$$
  

$$
b_{t} = (1-\beta)b_{t-1} + \beta(a_{t} - a_{t-1}) \qquad 0 < \beta < 1 \quad (2.45)
$$

$$
F_{t} = (1 - \gamma) F_{t-T} + \gamma \left(\frac{x_{t}}{a_{t}}\right) \qquad 0 < \gamma < 1 \quad (2.46)
$$

$$
x_{t,t+k} = (a_t - kb_t) F_{t-k}
$$
 (2.47)

donde:

*at*: estimación de la constante a en *t*;

*bt*: estimación de la tendencia en *t*;

*Ft*: estimación de la estacionalidad en *t*;

*xt*: demanda en el tiempo *t*;

*T*: número de periodos en que se divide la demanda, ej. si es trimestral el número de periodos sería 4;

*xt,k+t*: pronóstico de demanda en el periodo *k+t* dado el tiempo *t*;

*α, β, γ*: constantes de a, de tendencia y estacionalidad respectivamente.

Para iniciar con las cálculos es necesario tener valores iniciales, los cuales fueron determinados mediante (Chatfield & Yar, 1998):

$$
a_0 = \overline{X} \tag{2.48}
$$

$$
b_0 = \frac{\overline{X_n} - \overline{X_{n-1}}}{T}
$$
\n(2.49)

$$
F_{t-T} = \frac{x_t}{\overline{X}_1} \quad para \quad t = 1, ..., T \tag{2.50}
$$

$$
F_{t-i} = F_{t-i} \frac{T}{\sum_{i=0}^{T-1} F_{t-i}}
$$
 para  $i = 0, 1, ..., T-1$  (2.51)

donde *n* es el número de años registrados.

#### *2.7 Estado del arte*

Patrap y Singh (2008), mencionan que se pueden hacer grandes ahorros en los inventarios de materia prima, tomando en cuenta las siguientes medidas:

- desarrollo de fuentes de suministro con plazos más cortos;
- mejora en las técnicas de previsión de la demanda y el consumo;
- normalización de equipos;

También nos recuerda que el control de inventario tiene que ver con dos factores, el momento de ordenar y cuánto ordenar, el pronosticar encuentra aplicación en ambos parámetros, y para cuando el *lead time* y la demanda son variables estocásticas los métodos de suavizamiento exponencial son los más adecuados.

Zipkin (2008), analiza varios métodos heurísticos que para resolver problemas de inventario con demanda geométrica y Poisson, pérdida de ventas, demanda estocástica y "*lead time"* constante, concluyendo que no se puede afirmar cuál de los métodos es mejor.

Zhao, Fan y Liupara (2007), para inventarios de revisión continua (r,Q) con espacio limitado, demanda estocástica y "*lead time"* constante, proponen un algoritmo con complejidad de tiempo polinomial, destacan que los algoritmos de Federgruen and Zheng (1992), Hadley and Whitin (1963),y Sivazlian (1974) proporcionan buenos resultados para inventarios (r,q) estocásticos y "*lead time"* constante.

Hariga (1999), propone un procedimiento de para generar el tamaño del lote y punto de reorden simultáneamente para inventarios estocásticos (q,r), tomando en cuenta la relación lineal entre el "*lead time*" y el tamaño de lote. También propone dos métodos heurísticos que generan el tamaño de lote y *stock* de seguridad. Compara los modelos con el propuesto por Hadley y Whitin (1963) mencionando lo rápido que convergen los dos.

En la mayoría de la literatura se hace mención de que para la solución del problema de inventario estocástico (q,r), con revisión continua, "*lead time*" constante el algoritmo propuesto por Hadley en 1963 funciona adecuadamente.

En el capítulo siguiente se muestra el desarrollo de la propuesta de solución

# Capítulo 3

# **Desarrollo de la propuesta de solución**

Es este capítulo se muestra cómo se desarrolló la metodología diseñada para la solución del problema de inventarios y se validaron los resultados y escenarios posibles en la demanda de ventas.

# *3.1 Metodología para la solución del problema*

Una vez identificado el problema y las alternativas de solución en la literatura, se determinó una metodología para resolver la problemática del mirador.

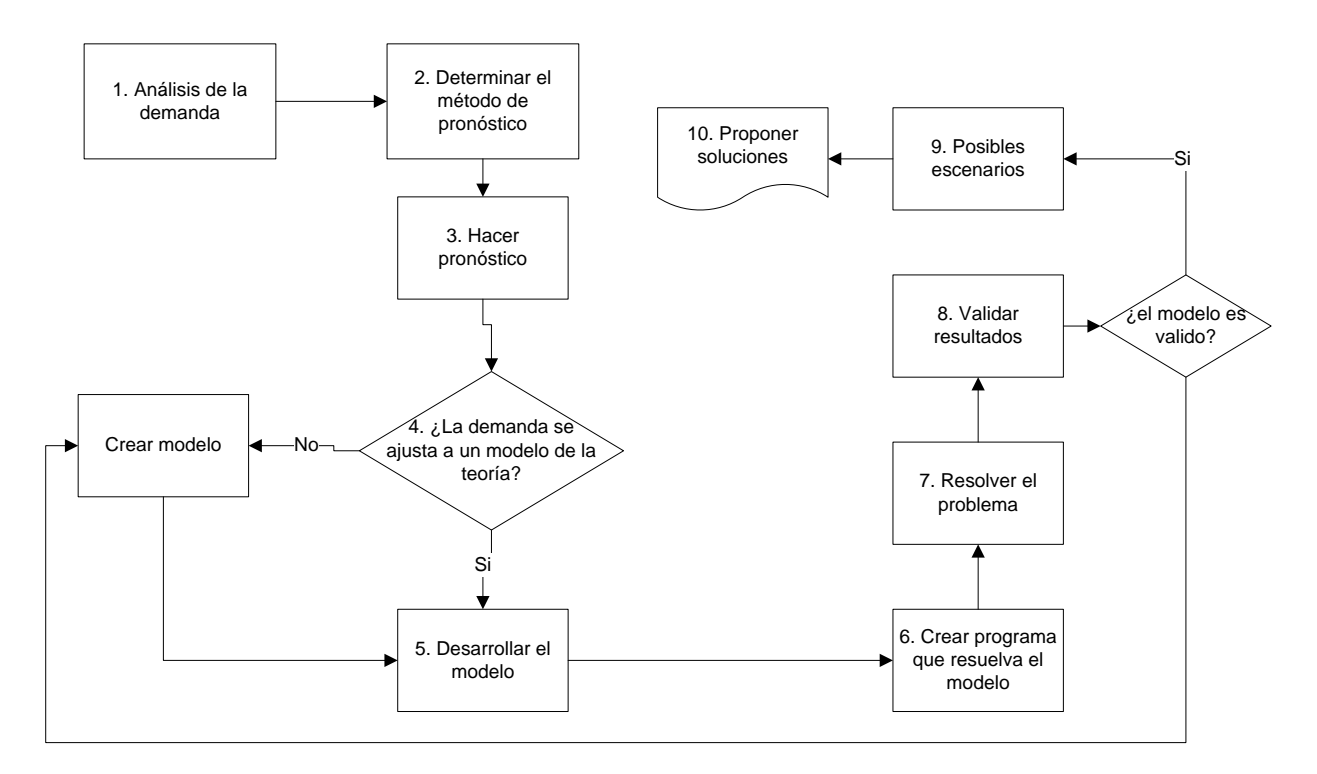

Fig. 3.1. Diagrama de flujo de la metodología de la propuesta de solución.

- 1. Analizar la demanda.
- 2. Determinar el método de pronóstico. A partir del análisis de la demanda seleccionar un método de pronóstico adecuado para los datos.
- 3. Hacer pronóstico. Mediante la recopilación de datos históricos realizar un pronóstico.
- 4. ¿La demanda se ajusta a un modelo de teoría. Mediante una prueba de hipótesis determinar si los datos se ajustan a una distribución de probabilidad.
- 5. Identificar variables y parámetros. Determinar cuáles son las variables y cómo se componen los parámetros que servirán para resolver el modelo.
- 6. Desarrollar el modelo. Sustituir los valores de las variables en el modelo seleccionado.
- 7. Crear el programa que resuelve el modelo. Programar en Excel el modelo, para solucionar el problema.
- 8. Resolver el problema.
- 9. Validar resultados. Para la validación de resultados se utilizarán datos que se recopilaron en el año 2010.
- 10. Posibles escenarios. Experimentar con el programa, el dueño quiere saber qué pasaría:
	- si el costo de comprar un pie-tabla se duplica;
	- si la demanda se duplica, por una reducción del precio de compra del 25%.
- 11. Proponer soluciones. Analizando los resultados arrojados por el modelo proponer soluciones para la problemática de "El mirador".

## *3.2 Análisis de la demanda*

Para la selección de un modelo de inventarios que permita satisfacer los objetivos de este estudio, primero es necesario determinar la manera en como comporta la demanda proyectada para el horizonte de planeación de la política de inventarios, es decir el pronóstico de demanda de un tiempo finito. Como ya se mencionó la madera se compra en una modalidad en la cual se pide un número determinado de pies-tabla de madera sin contemplar; medidas, clase o calidad. Para realizar el pronóstico de la demanda se analizaron las ventas pies-tabla de los años

anteriores, en la Figura 3.2 se muestra la serie de tiempo de dichas ventas, en la serie se puede observar una tendencia de aumento en las ventas y estacionalidad en datos.

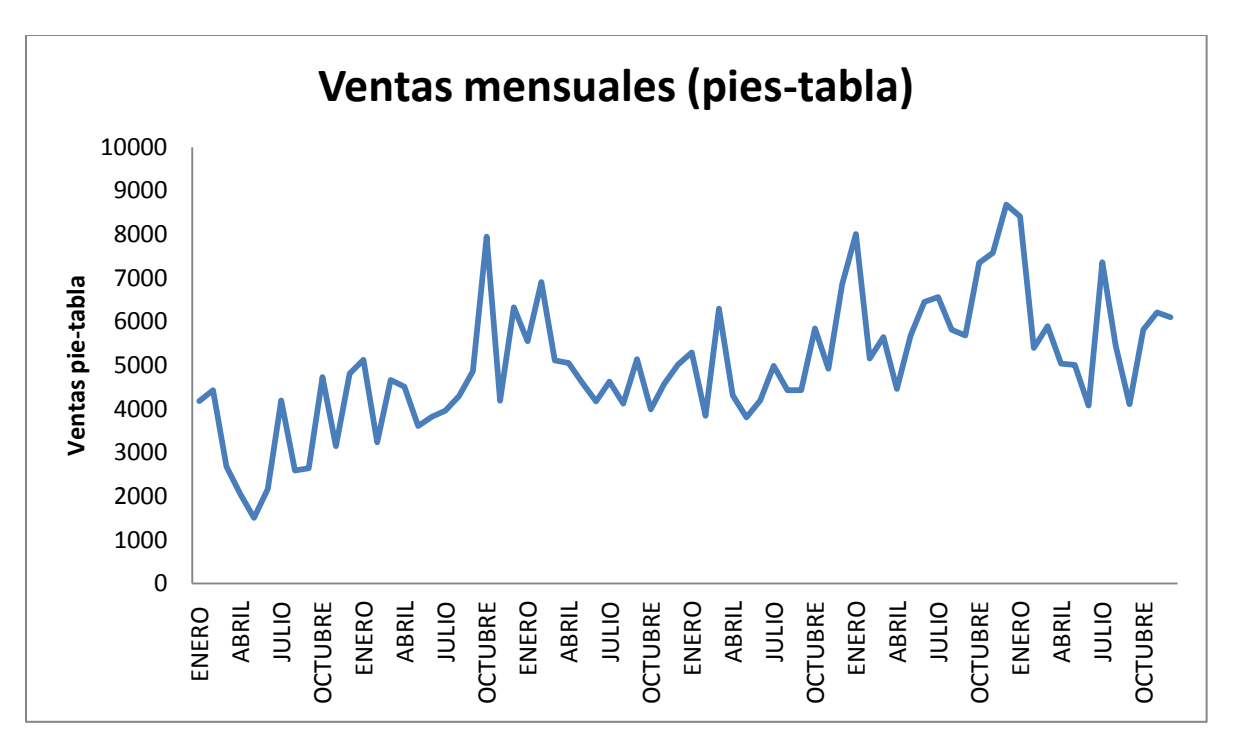

Fig. 3.2. Variación de ventas mensual. Elaboración propia con base en datos proporcionados por la empresa.

Al agrupar los datos trimestralmente en la Figura 3.3 se puede ver que el comportamiento de las ventas en los diferentes años es muy similar; con altas ventas en el primero y último trimestre, también se nota que las ventas disminuyen en el segundo trimestre, además se calcularon los índices de estacionalidad y todos fueron diferentes de 1 (ver Tabla 5); por lo que de infiere que existe estacionalidad.

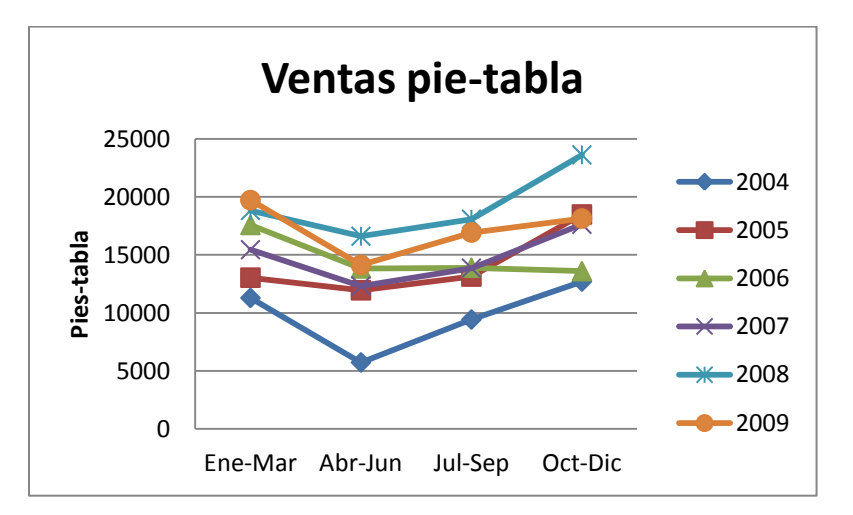

Fig. 3.3. Series de tiempo de ventas anuales por trimestre 2004-2009. Elaboración propia con base en datos proporcionados por la empresa.

| <b>Trimestres</b> |      | AÑOS |             |      |      |      |                                          |
|-------------------|------|------|-------------|------|------|------|------------------------------------------|
|                   |      |      |             |      |      |      | 2004 2005 2006 2007 2008 2009 ESTACIONAL |
|                   | 1.15 |      | $0.92$ 1.19 | 1.04 | 0.98 | 1.14 | 1.07                                     |
| 2                 | 0.59 | 0.84 | 0.94        | 0.83 | 0.86 | 0.82 | 0.81                                     |
| 3                 | 0.96 | 0.93 | 0.94        | 0.94 | 0.94 | 0.98 | 0.95                                     |
| 4                 | 1.30 | 1.31 | 0.92        | 1.19 | 1.23 | 1.05 | 1.17                                     |

Tabla 5. Índices de estacionalidad.Elaboración propia con base en datos proporcionados por la empresa.

En una hoja de cálculo se obtuvo la ecuación que ajusta a una recta los datos trimestrales de las ventas pie-tabla de 2004 a 2009 y se graficó como se ve en la Figura 3.4; en donde se puede ver que existe una tendencia ascendente de las ventas pie-tabla. Entonces podemos decir que las ventas pie-tabla muestran tendencia ascendente y estacionalidad.

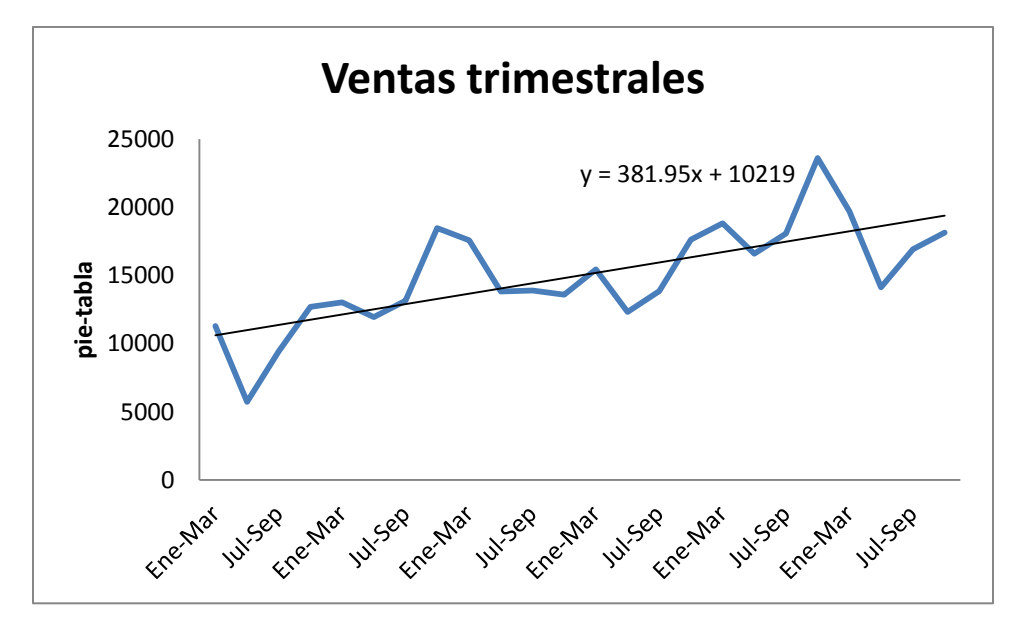

Fig. 3.4. Serie de tiempo de ventas por trimestre de 2004 a 2009 y recta de tendencia. Elaboración propia con base en datos proporcionados por la empresa.

#### *3.3 Pronóstico*

 $\overline{a}$ 

La parte medular del análisis de inventarios reside en determinar de la mejor manera la demanda, ya que con esta hacen todas las aproximaciones, es por eso que se hizo un pronóstico de las ventas esperadas siguiendo los datos históricos, recopilados con anterioridad.

Según Jiménez, Gázquez y Sánchez (2006) las series temporales que siguen una tendencia aproximadamente lineal , y además están sometidas al factor estacional, el método de predicción más adecuado es el multiplicativo de Holt-Winter.

Mediante la representación del modelo Holt-Winter en Excel 2007, se calculó la demanda del próximo año (anexo C) y se obtuvo una solución inicial usando 0.9, 0.6 y 0.3 para las constantes ϒ, α, y β respectivamente, posteriormente la solución fue mejorada mediante el uso de la herramienta Solver la cual arrojó los valores de las constantes que minimizan el promedio de los errores  $(MAD<sup>4</sup>)$  y así tener un pronóstico con un error más pequeño. Los resultados del pronóstico para el año 2010 se muestran en la Tabla 6.

| <b>Trimestre</b> | Pronóstico |
|------------------|------------|
| Ene-Mar          | 19,625.303 |
| Abr-Jun          | 14,633.938 |
| Jul-Sep          | 17,241.351 |
| Oct-Dic          | 19,266.947 |

Tabla 6. Resultados del pronóstico para el 2010. Fuente: hoja de cálculo

Si se toma en cuenta que, en forma muy general, el teorema del límite central dice que la distribución de la suma o la media de muchos valores aleatorios se aproxima mucho a una normal. Esto es cierto incluso si estos valores tienen distribuciones distintas. Cualquier variable que sea la suma de muchas influencias pequeñas tendrá aproximadamente una distribución

<sup>4</sup> **MAD (** *Mean Absolute Deviation – Desviación Media Absoluta***):** Es una medida del error global del pronóstico para un modelo, esta se calcula al sumar los valores absolutos de los errores individuales del pronóstico, y dividiéndolos entre el número de periodos de información.

normal (Moore, 2000), entonces para este caso particular en el que las ventas provienen de muchos clientes diferentes es razonable decir que se comportan con una distribución normal.

A pesar de lo anterior se realizó la prueba de bondad de ajuste Anderson & Darling con un nivel de significancia del 95% en el programa Minitab 15, la respuesta aparece en la gráfica de la Figura 3.5 que representa el ajuste de los datos a papel probabilístico normal, lo cual se interpreta de la siguiente manera:

Cuanto más alineados estén los puntos, mejor. La calidad del ajuste se medirá de acuerdo al modelo. El valor-P, indicará si se rechaza o no la hipótesis de normalidad (un valor-P por debajo de 0,05, estará revelando que los datos parecen no tener distribución normal). Además se da como información la estimación de la media y de la desviación típica.

Prueba de Hipótesis:

Ho: Los datos siguen una distribución normal.

Ha: Los datos no siguen una distribución normal.

De la Figura 3.5 se obtuvo que el valor de P es 0.426, por lo tanto no existe evidencia suficiente para rechazar la hipótesis nula, entonces los datos parece que sí se ajustan a una distribución normal.

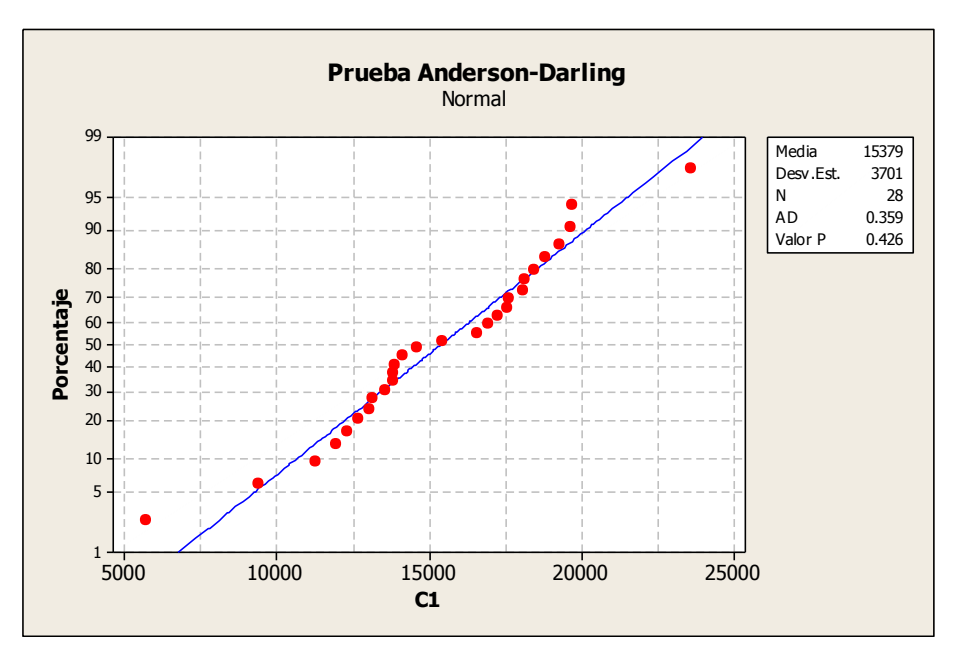

Fig. 3.5. Resultados de la prueba Anderson Darling. Fuente: Minitab 15.

#### *3.4 Política (R,Q), con demanda normalmente distribuida*

Una vez determinado que tipo de distribución tiene la demanda se optó por ocupar el modelo de inventarios (R,Q) de revisión continua y ventas perdidas, dado que la cantidad de pies-tabla en el inventario se puede conocer en cualquier momento además, mediante el uso de esta política se pueden responder a los objetivos planteados.

Mediante una aproximación heurística propuesta por Hadley (1963) y la aproximación de la media y desviación estándar de demanda requerida durante el *lead time* propuesta por Axsäter (2006) se programó en Excel 2007 el cálculo del punto de reorden y el tamaño de lote, con el uso de las ecuaciones siguientes:

Promedio de ventas durante el *lead time*:

$$
\mu = DL \tag{3.1}
$$

Desviación estándar de la demanda durante el *lead time*:

$$
\sigma = \sigma \sqrt{L} \tag{3.2}
$$

Tamaño de lote *i* que minimiza el costo total:

$$
Q_i = \sqrt{\frac{2D\left[K + p\overline{\eta}(r_i)\right]}{hc}}
$$
\n(3.3)

$$
H(r_i) = \frac{Qhv}{Dp + Qhc}
$$
\n(3.4)

Costo total variable:

$$
CT = \frac{D}{Q}k + hc\left[\frac{Q}{2} + r - \mu'\right] + \left(hc + \frac{pD}{Q}\right)\left[(\mu' - r)\Phi\left(\frac{r - \mu'}{\sigma'}\right) + \sigma'\phi\left(\frac{r - \mu'}{\sigma'}\right)\right]
$$
(3.5)

Número ventas perdidas en el periodo *i*:

10do *i*:  
\n
$$
\overline{\eta}(r_i) = (\mu' - r_i) \Phi\left(\frac{r_i - \mu'}{\sigma'}\right) + \sigma' \phi\left(\frac{r_i - \mu'}{\sigma'}\right)
$$
\n(3.6)

Donde:

*p*: costo por venta pérdida.

*η(r)*: número esperado de ventas perdidas en el periodo *i*;

*μ´*: promedio de ventas durante el *lead time;*

*p*: costo por faltantes;

*σ*: desviación estándar de la demanda observada.

# *3.5 Algoritmo de solución*

El método de solución desarrollado se muestra en la siguiente figura 3.6 en modo de diagrama de flujo:3.6

- 1. Calcular el EOQ  $(2.5)$  y se denomina  $Q_0$ ;
- 2. calcular  $Q_i$  con (3.4);
- 3. obtener el valor de *H(ri)* (3.4) y tablas de la distribución Normal para conseguir el punto de reorden *ri*;
- 4. calcular el número esperado de ventas perdidas a partir de (3.6);
- 5. calcular  $Q_i$  con (3.3);
- 6. preguntar si  $Q_{i+1}$   $Q_i < 1 \times 10^{-3}$ , en caso afirmativo  $Q_i$  y  $r_i$  son los valores que se usaran para calcular  $(3.12)$ , sino i+1 y regresar al paso 3.

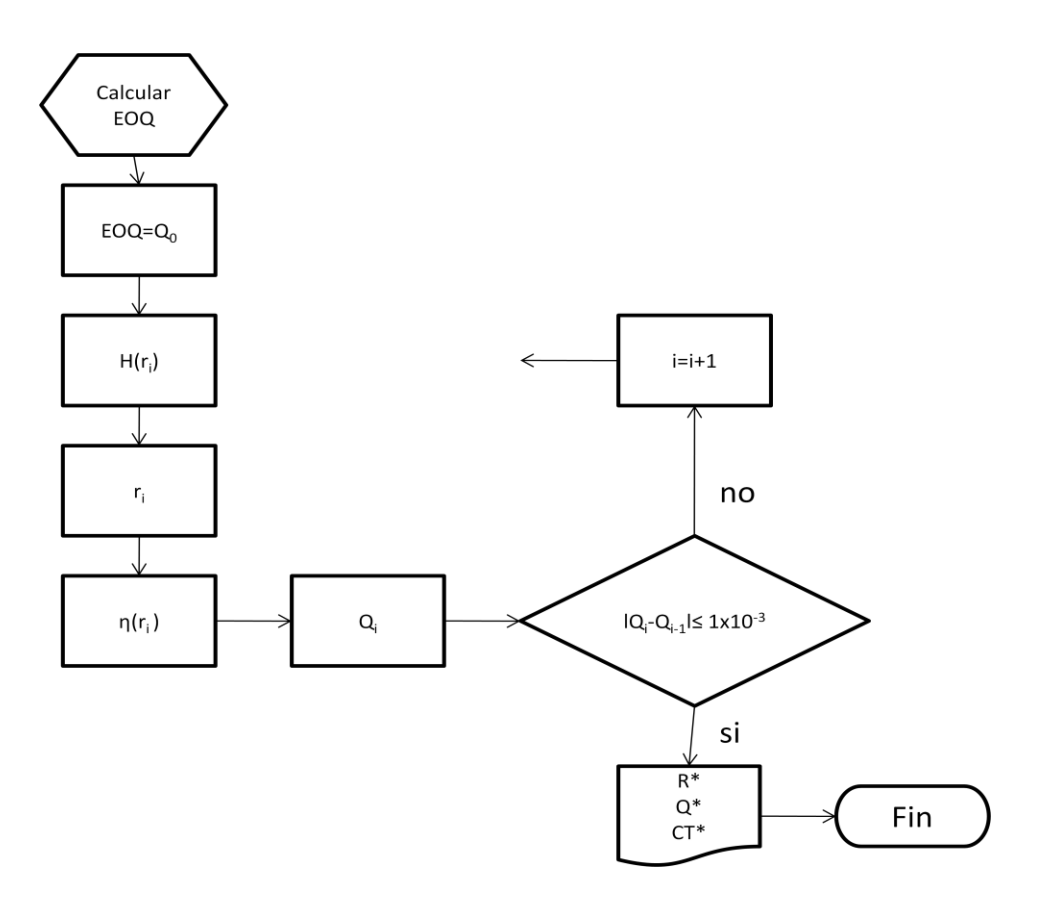

Fig. 3.6. Diagrama de flujo para solución de inventario. Elaboración propia.

Una vez determinado el modelo de inventarios que más se adecua a la problemática de la maderería, es necesario programar el modelo que realice las iteraciones necesarias y obtener una solución en la hoja de cálculo mediante Visual Basic de Excel (Anexo A).

## *3.6 Creación de la hoja de cálculo*

Para tener un sistema que permita tener el control sobre el nivel de inventario, la cantidad a ordenar y el momento de realizar el pedido; se creó en una hoja de cálculo en Excel.

Las razones por las que se eligió Excel son:

- Es un sistema amigable, para la poca experiencia del usuario fue necesario que el programa se desarrollara donde se requiera un conocimiento mínimo para ponerlo en funcionamiento;
- está disponible en la mayoría de las computadoras;

 realiza una gran variedad de cálculos, desde simple aritmética hasta complejos análisis estadísticos.

En la hoja de Excel primero se pueden distinguir 3 tablas con información una con los datos de entrada, la segunda con la solución y una tercera que es donde se hacen las iteraciones para resolver el problema. Las tablas tienen un código de colores y están descritos en la parte derecha de la hoja de cálculo como se puede ver en la Figura 3.7, donde el color crema es para información que debe ser introducida al modelo y el naranja muestra los resultados obtenidos.

|                     | Optimización de <q, r=""> permitiendo pérdida de ventas</q,> |           |                             |             |                                            |                                              |                                         |          |
|---------------------|--------------------------------------------------------------|-----------|-----------------------------|-------------|--------------------------------------------|----------------------------------------------|-----------------------------------------|----------|
|                     | <b>Trimestral</b>                                            |           |                             |             |                                            |                                              |                                         |          |
|                     |                                                              |           |                             |             |                                            |                                              | Información de entrada                  |          |
|                     |                                                              |           |                             |             |                                            |                                              | Información de salida                   |          |
| <b>Entradas</b>     |                                                              |           | <b>Salidas</b>              |             |                                            | Solamente ingrese los datos observados en la |                                         |          |
| к                   | S615.00                                                      |           | $R^*$                       | 7956 X27    |                                            | columna de Demanda observada                 |                                         |          |
| ρ                   | 1E-16                                                        |           | o*                          |             |                                            |                                              |                                         |          |
| h                   | 17%                                                          |           | Kmin                        | 15371 4387  |                                            | Q8000mil                                     |                                         |          |
| с                   | S <sub>10.80</sub>                                           |           | $\varphi([R^*-\mu]/\sigma)$ | 0.22440975  |                                            | 8000 <sup>o</sup>                            |                                         |          |
| p                   | SO.72                                                        |           | $\varphi([R^*-\mu]/\sigma)$ | 0.39891889  |                                            | 15158.69278 Kmin                             |                                         |          |
|                     | 0.041666667                                                  |           |                             |             |                                            |                                              | 0.069080189 $\varphi([R^*-\mu]/\sigma)$ |          |
| μ                   | 2948.647497                                                  |           |                             |             |                                            |                                              | 0.132907304 φ( $[R^*-\mu]/σ$ )          |          |
| ID                  | 70767.53993                                                  |           |                             |             |                                            | 4068.611686 R*                               |                                         |          |
| σ                   | 755.3665137                                                  |           |                             |             |                                            |                                              |                                         |          |
| <b>Iteracion Qi</b> |                                                              | H (r; Qi) | ri                          | φ([ri-μ]/σ) | $\varphi([r\mathsf{i}\text{-}\mu]/\sigma)$ | η(ri)                                        | $Qi+1$                                  |          |
| 1                   | 6839.018316                                                  | 0.199259  | 2957.765610                 | 0.199259    | 0.398913                                   | 299.508816                                   | 7952.048665                             |          |
|                     | 7952.048665<br>2                                             | 0.224411  | 2956.827211                 | 0.224411    | 0.398919                                   | 299.494355                                   | 7951.998686                             | 0.049979 |
| 3                   | 7951.998686                                                  | 0.224410  | 2956.827250                 | 0.224410    | 0.398919                                   | 299.494355                                   | 7951.998686                             | 0.000000 |
| 4                   | 7951.998686                                                  | 0.224410  | 2956.827250                 | 0.224410    | 0.398919                                   | 299.494355                                   | 7951.998686                             | 0.000000 |
| 5                   | 7951.998686                                                  | 0.224410  | 2956.827250                 | 0.224410    | 0.398919                                   | 299.494355                                   | 7951.998686                             | 0.000000 |
| 6                   | 7951.998686                                                  | 0.224410  | 2956.827250                 | 0.224410    | 0.398919                                   | 299.494355                                   | 7951.998686                             | 0.000000 |
|                     | 7951.998686<br>7                                             | 0.224410  | 2956.827250                 | 0.224410    | 0.398919                                   | 299.494355                                   | 7951.998686                             | 0.000000 |
| 8                   | 7951.998686                                                  | 0.224410  | 2956.827250                 | 0.224410    | 0.398919                                   | 299.494355                                   | 7951.998686                             | 0.000000 |

Fig. 3.7. Hoja calculo de Q y r óptimos. Elaboración propia con base a la hoja de cálculo realizada.

## *3.7 Programa de control de inventario*

Para poder calcular la política de inventario en cualquier otro momento se diseñó un programa en Excel con cuatro hojas de cálculo, MENU, Inventario, Pronóstico y Ayuda.

En la pestaña de Ayuda (Figura 3.8) se pueden encontrar las ecuaciones que ocupa el programa, tanto del pronóstico como de la política de inventario, también hace hincapié en que el programa es válido si y sólo si la demanda sigue siendo representada por la distribución normal.

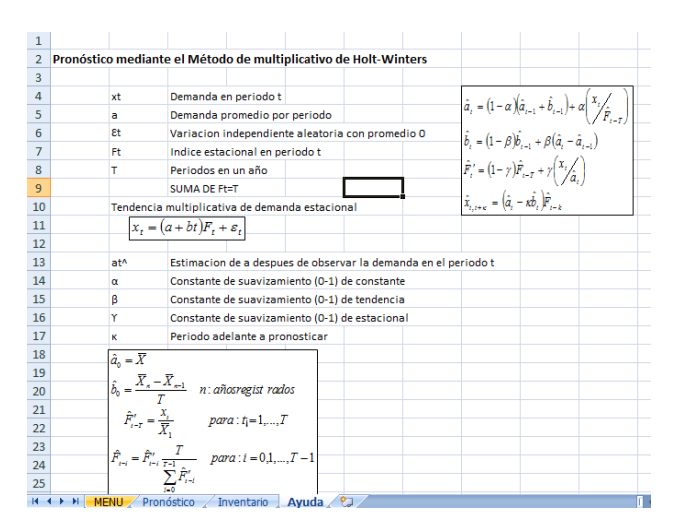

Fig. 3.8. Hoja cálculo en la pestaña de Ayuda. Elaboración propia con base en la hoja de cálculo realizada.

En la hoja Pronóstico (Figura 3.9) se llaman los datos trimestrales de las ventas de la hoja MENU y luego se genera el pronóstico para el siguiente periodo según el método de Holt-Winter, resolviendo con el uso de la herramienta SOLVER de Excel las constantes α, β, Υ que minimizan el promedio de los errores (MAD). Después, en el cuadro de datos de salida se muestran los pronósticos y se hace el cálculo de la media y desviación estándar que serán utilizadas para la solución de la política de inventario.

|    |                 | B                  | c                 | D                                                               | Е   | Е              | G         |                             |                         |                       | К                                               |                         | м     | N  | ٥                                                                     | P |
|----|-----------------|--------------------|-------------------|-----------------------------------------------------------------|-----|----------------|-----------|-----------------------------|-------------------------|-----------------------|-------------------------------------------------|-------------------------|-------|----|-----------------------------------------------------------------------|---|
|    |                 |                    |                   | Pronóstico mediante el Método de multiplicativo de Holt-Winters |     |                |           |                             |                         |                       |                                                 |                         |       |    |                                                                       |   |
| 2  |                 | <b>Trimestral</b>  |                   |                                                                 |     |                |           |                             |                         |                       |                                                 |                         |       |    |                                                                       |   |
| з  |                 |                    |                   |                                                                 |     |                |           |                             |                         |                       | Información de entrada                          |                         |       |    |                                                                       |   |
| 4  |                 |                    |                   |                                                                 |     |                |           |                             |                         | Información de salida |                                                 |                         |       |    |                                                                       |   |
| 5  | <b>Entradas</b> |                    |                   |                                                                 |     | <b>Salidas</b> |           |                             |                         |                       |                                                 |                         |       |    | Solamente ingrese los datos observados en la columna de Demanda obser |   |
| 6  | a               | 0.29185            |                   |                                                                 |     | xt+1           | 19625.30  |                             |                         |                       |                                                 |                         |       |    |                                                                       |   |
| 7  |                 | 0.0794868          |                   |                                                                 |     | $xt+2$         | 14633.93  |                             |                         |                       |                                                 |                         |       |    |                                                                       |   |
| 8  |                 |                    |                   |                                                                 |     | xt+3           | 17241.35  |                             |                         |                       |                                                 |                         |       |    |                                                                       |   |
| 9  |                 |                    |                   |                                                                 |     | xt+4           | 19266.948 |                             |                         |                       |                                                 |                         |       |    |                                                                       |   |
| 10 | #datos          | 24                 |                   |                                                                 |     | ц              | 15378.948 |                             |                         |                       |                                                 |                         |       |    |                                                                       |   |
| 11 |                 | Promedio 14993.458 |                   |                                                                 |     | σ              | 3700.525  |                             |                         |                       |                                                 |                         |       |    |                                                                       |   |
| 12 | lat^            | 17544.814          |                   |                                                                 |     | MAD            | 2049.155  |                             |                         |                       |                                                 |                         |       |    |                                                                       |   |
| 13 | bt <sup>^</sup> | 58.679179          |                   |                                                                 |     |                |           |                             |                         |                       |                                                 |                         |       |    |                                                                       |   |
| 14 |                 |                    |                   |                                                                 |     |                |           |                             |                         |                       |                                                 |                         |       |    |                                                                       |   |
| 15 |                 |                    |                   |                                                                 |     |                |           |                             |                         |                       |                                                 |                         |       |    |                                                                       |   |
|    |                 |                    | Demanda           | Promedio                                                        |     |                |           |                             |                         |                       |                                                 |                         |       |    |                                                                       |   |
| 16 | Año             | <b>Trimestre</b>   | observada         | anual                                                           | t   | k              | at^       | b <sub>t</sub> <sup>n</sup> | Ft'^                    | Ft-0                  | Ft-1                                            | $Ft-2$                  | Ft-3  | xt | Error                                                                 |   |
| 17 | ٥               |                    |                   |                                                                 | -3  |                |           |                             | 1.15368                 |                       |                                                 |                         |       |    |                                                                       |   |
| 18 | ٥               |                    |                   |                                                                 | 2   |                |           |                             | 0.58537                 |                       |                                                 |                         |       |    |                                                                       |   |
| 19 | ٥               |                    |                   |                                                                 | -1  |                |           |                             | 0.96346                 |                       |                                                 |                         |       |    |                                                                       |   |
| 20 | ٥               |                    |                   |                                                                 | ٥   |                | 14993.46  |                             | -513.06 1.29749         |                       | 1.29749 0.96346 0.58537 1.15368                 |                         |       |    |                                                                       |   |
| 21 | 1               |                    | 11287             | 11287                                                           | 1   |                | 13109.61  |                             | $-622.02$ 0.86097       | 0.92895               |                                                 | 1.39993 1.03953 0.63159 |       |    | 1822.61                                                               |   |
| 22 | 1               |                    | 5727              | 8507                                                            | 2   |                | 11489.46  |                             | -701.36 0.49846         | 0.51562               | 0.96093                                         | 1.44813 1.07532         |       |    | 5762.46                                                               |   |
| 23 | 1               |                    | 9426              | 8813.33333                                                      | з   |                | 10197.88  |                             | $-748.27$ 0.92431       | 0.96057               |                                                 | 0.53585 0.99863 1.50495 |       |    | 771.882                                                               |   |
| 24 | 1               |                    | 12694             | 9783.5                                                          | 4   |                | 9153.451  | $-771.81$                   | 1.3868                  |                       | 1.42901 0.98981 0.55216 1.02903                 |                         |       |    | 3540.55                                                               |   |
| 25 | 2               |                    | 13031             | 10219.5                                                         | 5   |                | 9631.277  |                             |                         |                       | -672.49 1.35299 1.25162 1.32194 0.91565 0.51079 |                         |       |    | 3399.72                                                               |   |
| 26 | 2               |                    | 11945             | 11774                                                           | 6   |                | 13169.21  |                             |                         |                       | -337.81 0.90704 0.82528 1.13881 1.20279 0.83312 |                         |       |    | 1224.21                                                               |   |
| 27 | 2               |                    | 13129             | 12699.75                                                        | 7   |                | 13685.77  |                             |                         |                       | -269.9 0.95932 0.92998 0.80004 1.10398          |                         | 1.166 |    | 556.774                                                               |   |
| 28 | 2               |                    | 18475             | 14145                                                           | 8   |                | 14124.73  |                             | -213.56 1.30799 1.26315 |                       |                                                 | 0.8981 0.77262 1.06613  |       |    | 4350.27                                                               |   |
| 29 | з               |                    | 17574             | 15280.75                                                        | 9   |                | 14662.02  |                             |                         |                       | -153.87 1.19861 1.16018 1.22266 0.86931 0.74785 |                         |       |    | 2911.98                                                               |   |
| 30 | з               |                    | 13827             | 15751.25                                                        | 10  |                | 15669.96  |                             | $-61.525$ 0.88239       | 0.85368               |                                                 | 1.12243 1.18287 0.84102 |       |    | 1842.96                                                               |   |
| 31 | з               |                    | 13891             | 15941.75                                                        | -11 |                | 15873.55  | $-40.451$                   |                         |                       | 0.8751 0.86771 0.84646 1.11295 1.17288          |                         |       |    | 1982.55                                                               |   |
| 32 | з               |                    | 13593             | 14721.25                                                        | -12 |                | 14594.58  |                             | $-138.9$ 0.93137        |                       | 0.99122 0.92347 0.90085 1.18446                 |                         |       |    | 1001.58                                                               |   |
|    | D.<br>$+ +$     | <b>MENU</b>        | <b>Pronóstico</b> | Inventario                                                      |     | Ayuda          |           |                             |                         |                       |                                                 |                         |       |    |                                                                       |   |

Fig. 3.9. Hoja cálculo en la pestaña de Pronóstico. Elaboración propia con base en la hoja de cálculo realizada.

En la pestaña de Inventario, se llaman los resultados del pronóstico y se hacen las iteraciones para solucionar el modelo de inventarios (R,Q), para los datos introducidos siguiendo el algoritmo de la sección 3.5.

Por último, en la pestaña MENU, se introducen todos los datos que permitirán funcionar al modelo, inicialmente existe una tabla para el historial de ventas mensual de pies-tabla de madera, al momento de introducir las ventas mensuales el programa las agrupa trimestralmente para utilizarlas en el pronóstico como se ve en la Figura 3.10.

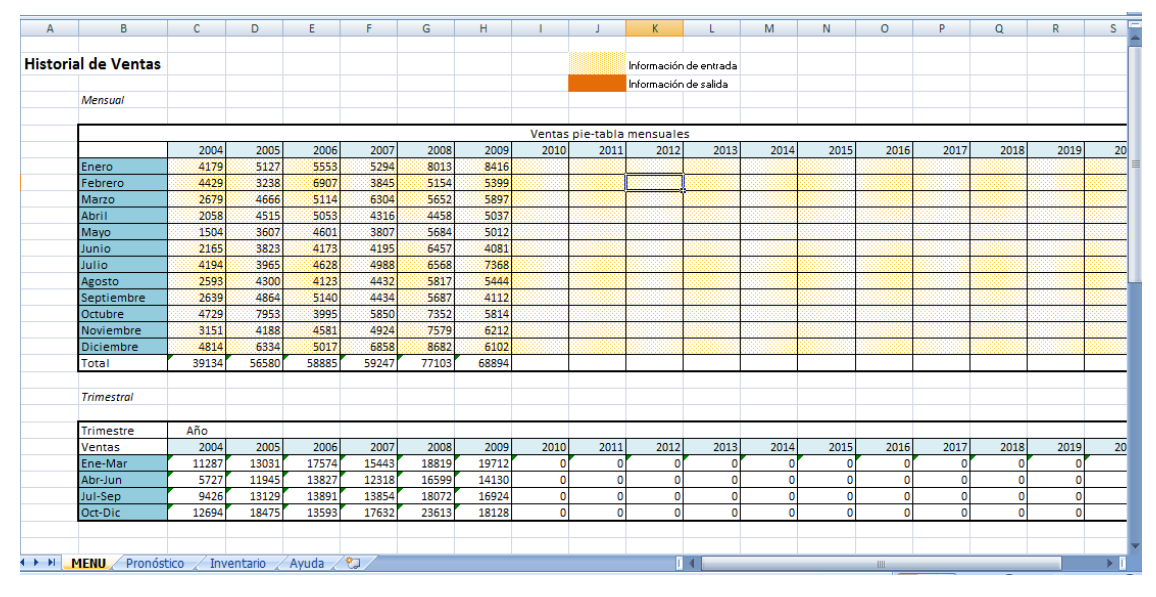

Fig. 3.10.Hoja cálculo en la pestaña de MENU tabla para introducir ventas mensuales. Elaboración propia con base en la hoja de cálculo realizada.

En la misma hoja pero más abajo, se encuentra la tabla de costos esperados (Figura 3.11) en la cual se introduce cada una de las fracciones que acumulan a cada tipo de costo, así como el precio de compra por pie-tabla, el precio de venta y el *lead time* en años, todos estos valores serán utilizados para solucionar el modelo de inventario.

En la misma hoja está el botón RESOLVER (Figura 3.11), que es el comando que inicializa el programa que realiza todos los cálculos.

| 32 <sub>1</sub> |   | <b>Costos esperados</b>          |           |                   |                      |          |              |
|-----------------|---|----------------------------------|-----------|-------------------|----------------------|----------|--------------|
| 33              |   |                                  |           |                   |                      |          |              |
| 34              |   |                                  | Año:      |                   | 2010                 |          |              |
| 35              |   | Costo de almacenaje              |           |                   |                      |          |              |
| 36              |   | Costo<br>.                       |           | Mensual   Annual  |                      |          |              |
| 37              |   | Salario                          |           |                   | 56,400.00 576,800.00 |          |              |
| 38              |   | <b>IMSS</b>                      |           |                   | \$635.00 \$7,620.00  |          |              |
| 39              |   | Infonavit                        |           |                   | \$635.00 \$7,620.00  |          |              |
| 40              |   | <b>Servicios</b>                 |           |                   | \$800.00 \$9,600.00  |          |              |
| 41              |   | Telefono                         |           | \$950.00          | \$11,400.00          |          |              |
| 42              |   | Gasolina                         |           | \$850.00          | \$10,200.00          |          |              |
| 43              |   | Mantenimiento                    |           | \$600,00          | \$7,200.00           |          |              |
| 44              |   | <b>Maniobras</b>                 |           | \$105.00          | \$1,260.00           |          |              |
| 45              |   | <b>Total anual</b>               |           |                   | \$131,700.00         |          |              |
| 46              |   | <b>Costo mantener inventario</b> |           | 19%               | \$1.86               |          |              |
| 47              |   | Costo de ordenar                 |           |                   |                      |          |              |
| 48              |   | Atributo                         |           |                   | Costo                |          |              |
| 49              |   | Pasaje                           |           |                   | \$200.00             |          |              |
| 50              |   | Comida                           |           |                   | \$80.00              |          |              |
| 51              |   | Taxi                             |           |                   | \$35.00              |          |              |
| 52              |   | Gastos extras                    |           |                   | \$300.00             | Resolver |              |
| 53              |   | Total (A)                        |           |                   | \$615.00             |          |              |
| 54              |   | Precio compra pie-tabla          |           |                   |                      |          |              |
| 55              |   | Atributo                         |           |                   | Costo                |          |              |
| 56              |   | Costo unitario                   |           |                   | 9.15                 |          |              |
| 57              |   |                                  |           |                   | S/flete              |          |              |
| 58              |   | Flete                            | c/8000 ft |                   | \$7,200.00           |          |              |
| 59              |   | Total (C)                        |           |                   | \$10.05              |          | $\mathbf{0}$ |
| 60              |   | Precio venta pie-tabla           |           |                   | \$14.00              |          |              |
| 61              |   |                                  |           |                   |                      |          |              |
| м               | H | <b>MENU</b><br>Pronóstico /      |           | <b>Inventario</b> | Avuda -              |          |              |

Fig. 3.11.Hoja cálculo en la pestaña de MENU tabla para costos y botón RESOLVER. Elaboración propia con base en la hoja de cálculo realizada.

También en la pestaña MENU se muestran los resultados (Figura 3.12). Entonces para el uso del programa sólo es necesario completar los datos que se requieren en la pestaña MENU y dar "clic" al botón que resuelve el modelo.

|    | н                                                                                |                   | J                                               | K               |  | M     | N                                                                               | $\Omega$       |  |
|----|----------------------------------------------------------------------------------|-------------------|-------------------------------------------------|-----------------|--|-------|---------------------------------------------------------------------------------|----------------|--|
| 34 |                                                                                  |                   |                                                 |                 |  |       |                                                                                 |                |  |
| 35 |                                                                                  |                   |                                                 |                 |  |       |                                                                                 |                |  |
| 36 |                                                                                  | <b>Resultados</b> |                                                 |                 |  |       |                                                                                 |                |  |
| 37 |                                                                                  |                   |                                                 |                 |  |       |                                                                                 |                |  |
| 38 |                                                                                  |                   | El lote que minimizará los costos anuales es de |                 |  |       |                                                                                 | 5537 ft-tabla. |  |
| 39 |                                                                                  |                   |                                                 |                 |  |       | El momento óptimo para solicitar tal lote será cuando el inventario llegue a un |                |  |
| 40 |                                                                                  | nivel de          |                                                 | 4199 fts-tabla. |  |       | De forma quel costo óptimo del año siguiente                                    |                |  |
| 41 |                                                                                  |                   | al ultimo trimestre capturado esperado será de  |                 |  |       | Ś                                                                               | 21.657.99      |  |
| 42 |                                                                                  |                   |                                                 |                 |  |       |                                                                                 |                |  |
| 43 |                                                                                  |                   |                                                 |                 |  |       |                                                                                 |                |  |
| 44 |                                                                                  |                   | Último trimestre capturado                      |                 |  | 4 año | 2010                                                                            |                |  |
| 45 |                                                                                  |                   |                                                 |                 |  |       |                                                                                 |                |  |
| 46 |                                                                                  |                   | Pronóstico de demanda                           |                 |  |       |                                                                                 |                |  |
| 47 |                                                                                  | <b>Trimestre</b>  | Año                                             |                 |  |       |                                                                                 |                |  |
| 48 |                                                                                  | 1                 | 2011                                            | 19625.303       |  |       |                                                                                 |                |  |
| 49 |                                                                                  | $\overline{2}$    |                                                 | 2011 14633.938  |  |       |                                                                                 |                |  |
| 50 |                                                                                  | 3                 |                                                 | 2011 17241.351  |  |       |                                                                                 |                |  |
| 51 |                                                                                  | 4                 |                                                 | 2011 19266.948  |  |       |                                                                                 |                |  |
| 52 |                                                                                  |                   |                                                 |                 |  |       |                                                                                 |                |  |
| 53 |                                                                                  |                   |                                                 |                 |  |       |                                                                                 |                |  |
| 54 |                                                                                  |                   |                                                 |                 |  |       |                                                                                 |                |  |
| 55 |                                                                                  |                   |                                                 |                 |  |       |                                                                                 |                |  |
|    | ್ರ<br>Pronóstico<br>$H \rightarrow F$<br>H<br><b>MENU</b><br>Inventario<br>Ayuda |                   |                                                 |                 |  |       |                                                                                 |                |  |

Fig. 3.12.Hoja cálculo en la pestaña de MENU resultados. Elaboración propia con base en la hoja de cálculo realizada.

## *3.8 Parámetros del modelo*

Para iniciar el algoritmo es necesario calcular los costos que están involucrados, antes de iniciar las iteraciones, es decir, el costo de almacenamiento, compra unitario, por ordenar y el costo por faltantes.

## **Costo de almacenaje (***h***)**

El costo de almacenaje costo se desglosó en:

- salario;
- IMSS;
- Infonavit;
- servicios;
- teléfono;
- gasolina;
- mantenimiento;
- maniobras.

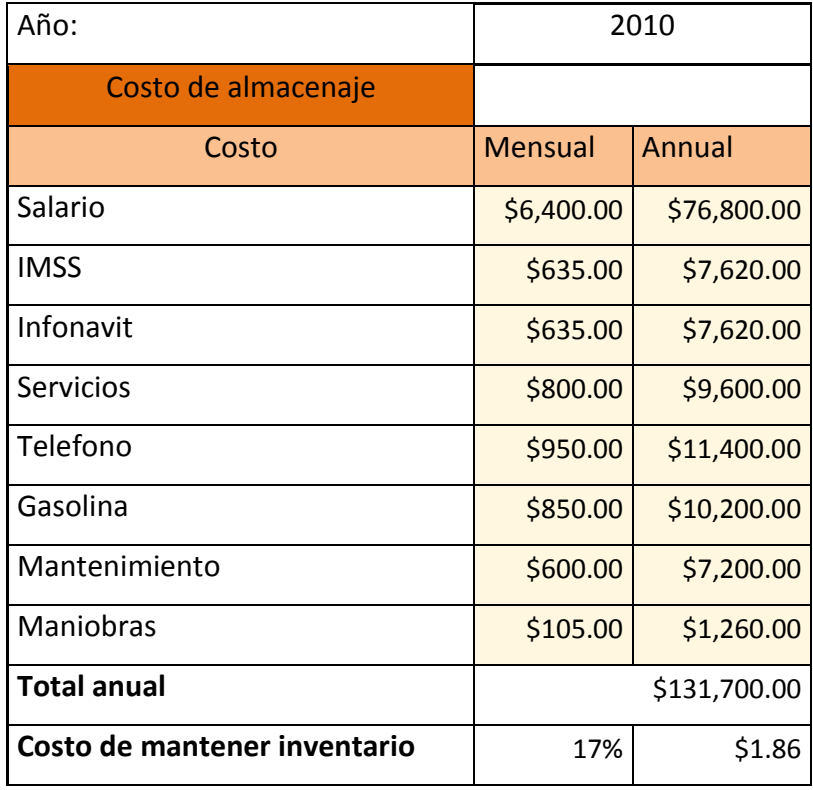

Tabla 7. Costo de almacenaje (*h*). Elaboración propia con base en la hoja de cálculo realizada.

El costo anual que se obtiene se dividió entre la demanda anual esperada para 2010 y resultó \$1.86 pesos por unidad, que representa el 17% del costo de compra por pie-tabla como se ve en la Tabla.

## **Costo de ordenar (***K***)**

El costo de realizar un pedido está determinado por el administrador de la maderería y desglosado como se muestra en la Tabla 8:

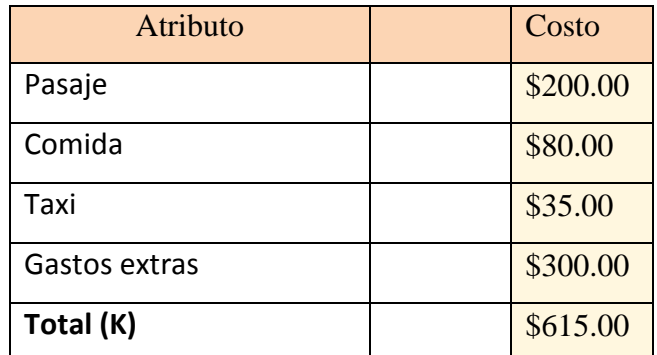

Tabla 8. Costos por ordenar. Elaboración propia con base en datos proporcionados por la empresa.

por lo cual decimos que el costo de hacer un pedido (*k*) es de \$615.00.

#### **Costo de compra unitario (***c***)**

El costo de compra unitario es simplemente el costo asociado con la compra de un pie-tabla y es de \$10.80 (Tabla 9).

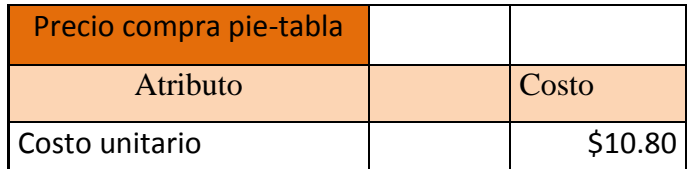

Tabla 9. Costos de compra por pie-tabla. Elaboración propia con base en datos proporcionados por la empresa..

## **Costo de faltantes (p)**

El costo por incurrir en faltantes se determinó como la venta mínima perdida, es decir, si tenemos que la ganancia por pie-tabla es de \$2.34 (Tabla 10) y el chafan es la madera más pequeña (0.309 pie-tabla); entonces la venta mínima perdida es de \$0.72.

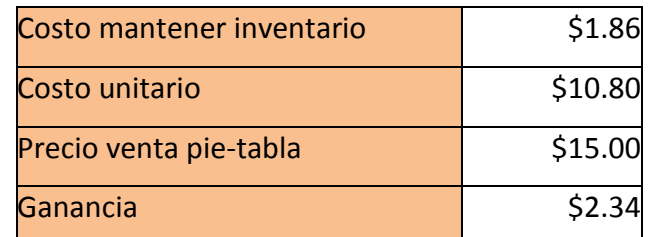

Tabla 10. Ganancias por pie-tabla. Elaboración propia con base en la hoja de cálculo realizada

#### **Demanda esperada (D)**

La demanda esperada (D) fue considera como el pronóstico de ventas para el 2010 que es de 70,767 pies-tabla anuales, en la Tabla 11 se puede ver como se divide trimestralmente.

| Pronóstico de demanda |      |            |  |  |  |  |
|-----------------------|------|------------|--|--|--|--|
| <b>Trimestre</b>      | Año  | pie-tabla  |  |  |  |  |
| 1                     | 2010 | 19,625.303 |  |  |  |  |
| $\overline{2}$        | 2010 | 14,633.938 |  |  |  |  |
| 3                     | 2010 | 17,241.351 |  |  |  |  |
| 4                     | 2010 | 19,266.948 |  |  |  |  |
|                       | D    | 70767.54   |  |  |  |  |

Tabla 11. Resultados pronóstico. Elaboración propia con base en la hoja de cálculo realizada.

#### *Lead time* **(L)**

El *lead time* debe estar años; como ya se ha mencionado anteriormente, el tiempo que transcurre desde el momento que se hace una orden, hasta que ésta llega a la maderería es de 15 días que son 0.041 años.

Entonces el modelo de inventarios que permite optimizar el costo total variable por manejo de

Minimizar:

inventarios bajo una política (R,Q) de revisión continua es:  
\nMinimizar:  
\n
$$
CT = \frac{70767}{Q} 615 + 0.17 * 10.80 \left[ \frac{Q}{2} + r - 2948 \right] +
$$
\n
$$
+ \left( 0.20 * 10.80 + \frac{0.72 * 70767}{Q} \right) \left[ (2948 - r) \Phi \left( \frac{r - 2948}{755} \right) + 755 \phi \left( \frac{r - 2948}{755} \right) \right]
$$

sujeto a:

$$
Q_i = \sqrt{\frac{2*70767[615+0.72\overline{\eta}(r_i)]}{0.17*10.80}};
$$
 tamaño de lote que minimiza el CT  

$$
H(r_i) = \frac{Q*0.20*10.80}{70764*0.72+Q0.20*10.80};
$$
 punto de reorden  

$$
\overline{\eta}(r_i) = (2948 - r_i) \Phi\left(\frac{r_i - 2948}{755}\right) + 755\phi\left(\frac{r_i - 2948}{755}\right);
$$
 número de ventas perdidas

*para*

 $0 > \phi(r_i) < 1;$  $0 > \Phi(r_i) < 1;$ *0<Q; 0<H(r);*

 $0<\eta(r_i)$ 

donde

*η(r)*: número esperado de ventas perdidas en el periodo *i*;

*σ*: desviación estándar de la demanda observada.

*μ´*: promedio de ventas durante el *lead time;*

#### *3.9 Resultados del modelo*

Una vez obtenidos los parámetros del modelo de inventario, se corre el programa y los resultados obtenidos indican el tamaño óptimo del lote (*Q*\*), el punto de reorden óptimo (*R*\*), la cantidad de pies-tabla del inventario de seguridad (*SS*) y el costo total mínimo variable (*CT*), resultados que se muestran en la Tabla 12.

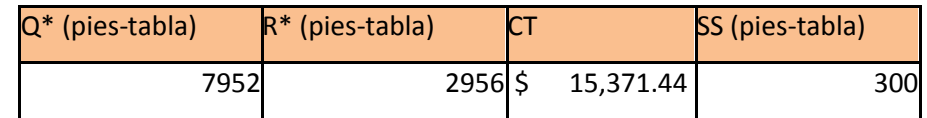

Tabla 12. Valores óptimos del modelo. Elaboración propia con base en los resultados de la hoja de cálculo realizada.

La información de la Tabla 12 significa que cada vez que el inventario llegue a 2,956 pies-tabla, se debe pedir la cantidad óptima de 7,952 pies-tabla. Para mantener un inventario de seguridad, el pedido debe hacerse cuando el stock de madera descienda a 3,256 pies-tabla, suma del punto de reorden mas inventario de seguridad, con un lote de 7,952 pies-tabla. Además el numero de pedidos serán 9 ( obtenidos de la demanda (D) entre el lote óptimo (Q\*), 70767/7952=8.89≈9), esto quiere decir que el ciclo de inventario es de 1.3 meses. Esta política se ilustra en la Figura 3.13.

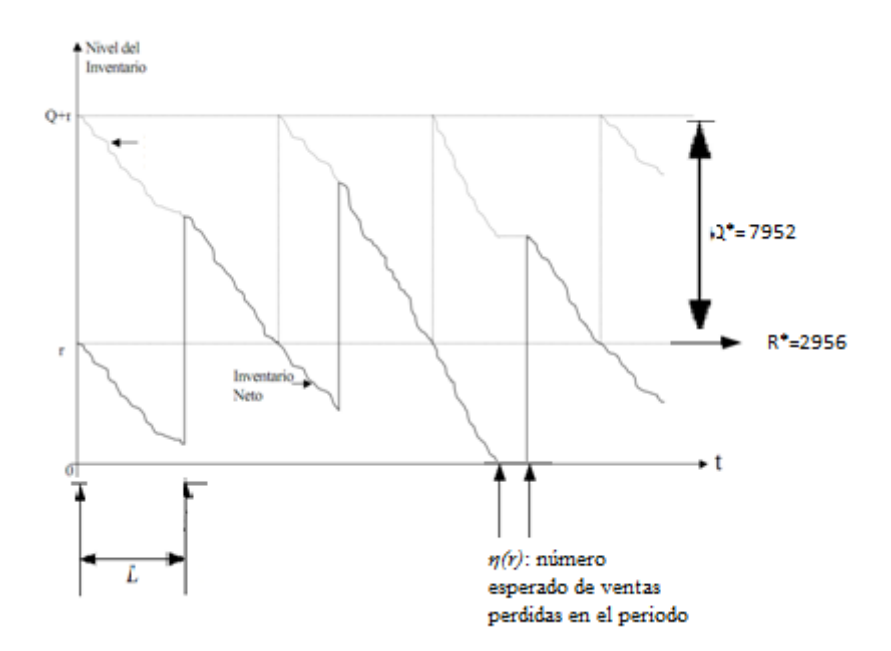

Fig. 3.13.Comportamiento del modelo. Elaboración propia con base en los datos de la hoja de cálculo realizada.

En la Figura 3.13 en las línea más oscura se observa como el inventario disminuye en tasas diferentes, además se puede ver que en el momento que el inventario neto lleva al punto de reorden R\* se pide un lote del tamaño Q\* que tarda un tiempo L en llegar y por último se puede ver que cuando el inventario llega a cero se pierden ventas hasta que llega un nuevo lote.

### *3.10 Validación de resultados*

Para la elaboración del modelo se obtuvieron datos hasta el año 2009 y durante el proceso del trabajo de investigación se recopilaron datos del 2010 para poder validar los resultados del modelo.

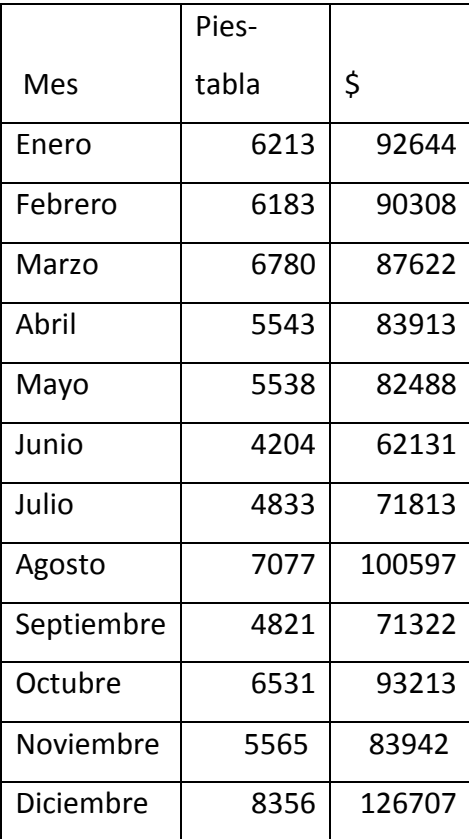

Tabla 13. Ventas mensuales en 2010. Elaboración propia con base en datos proporcionados por la empresa.

Como ya se ha mencionado el pronóstico es una parte fundamental para modelar de inventarios, ya que a partir de las predicciones se obtienen los datos para el control de inventarios; los resultados del pronóstico y los reales se compararon y se puede concluir lo siguiente:

 la diferencia anual entre los pies-tabla pronosticados y las ventas reales es de 1.2%, es decir, el pronóstico es 98.8% efectivo como se ve en la Tabla 14;

|           |        | Pronóstico | Diferencia | % de      |
|-----------|--------|------------|------------|-----------|
| Trimestre | Real   |            |            | variación |
| Ene-Mar   | 19,176 | 19,625.303 | 449.303    | 2.3%      |
| Abr-Jun   | 15,285 | 14,633.938 | 651.062    | 4.3%      |
| Jul-Sep   | 16,731 | 17,241.351 | 510.351    | 3.1%      |
| Oct-Dic   | 20,452 | 19,266.948 | 1,185.052  | 5.8%      |
| Total     | 71,644 | 70,767.54  | 876.46     | 1.2%      |

Tabla 14. Comparación de ventas trimestrales en 2010 y pronóstico 2010. Elaboración propia en base a datos proporcionados por la empresa y hoja de cálculo realizada.

Para validar que el modelo de inventario, se graficaron los resultados como se ve en la Figura 3.14 en la cual se puede observar cuando convergen el lote óptimo (Q\*) y el punto de reorden (R\*), proporcionando una solución única como menciona Hadley (1963).

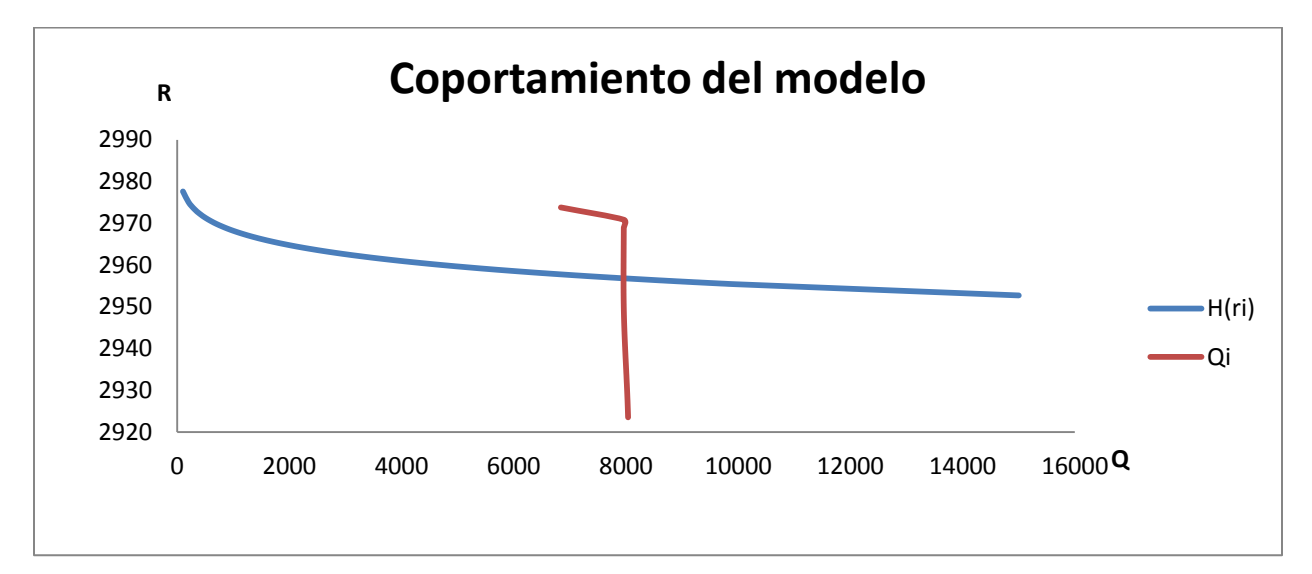

Fig. 3.14.Comportamiento del modelo de inventario (R,Q). Elaboración propia con base en resultados de la hoja de cálculo.

Capítulo 3

## *3.11 Escenarios posibles*

Existen infinidad de posibilidades para el problema en cuestión, pero presentan dos posibles escenarios, para los cuales se supone que la demanda permanece con una distribución normal:

### **Escenario 1. El costo de comprar un pie-tabla se duplica**

Cuando el costo por comprar se duplica implica que exista un aumento en el precio de venta de la madera para mantener la ganancia, pero el precio de almacenar un pie-tabla disminuye de 17% a 9% ya que los costos que lo conforman se permanecen; entonces se puede decir que el tamaño de lote que minimiza el costo anual variable es de 7,586 pies-tabla, pedido que se realizará cuando el inventario llegue a 2,960 pies-tabla. Entonces podemos concluir que el costo de compra unitario influye muy poco en el modelo ya que puede aumentar o disminuir pero la variación del tamaño de lote será muy pequeña, esto por la relación inversa que tiene con el costo de almacenamiento.

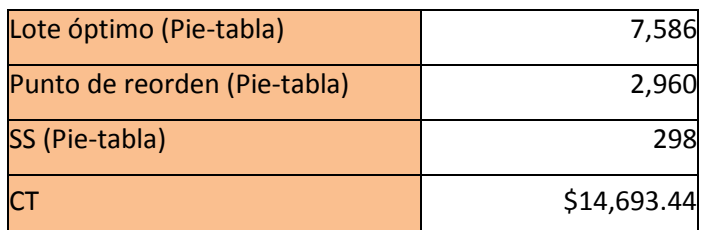

Tabla 15. Resultados del Escenario 1. Elaboración propia con base en la hoja de cálculo realizada.

#### **Escenario 2. El costo por faltante (p) cambia**

En este escenario se plantea cambiar el costo por faltante, dejó de considerarse como el mínimo de pies-tabla que se puede vender para ahora ser el máximo de pies-tabla que se pueden vender es decir un tablón ,de 42 pies-tabla que son \$99. En este escenario el lote que minimiza el costo variable anual es de 48,294 pies-tabla, pedido que se realizará cuando el inventario llegue a 2,972 pies-tabla. Para este caso donde el costo por faltante es muy alto, el lote aumenta para evitar incurrir en faltantes que tienen penalización de 900% del costo de compra. También se detecto que el costo de faltante es el parámetro mas importante para el modelo de inventario  $(R,Q)$ .

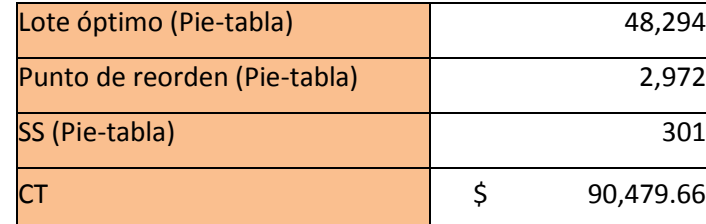

Tabla 16. Resultados del Escenario 2. Elaboración propia con base en la hoja de cálculo realizada.

## *3.12 Estrategia de implantación*

## **Análisis de los** *stakeholders.*

Dentro de la empresa existe un tomador de decisiones pero no se siente capacitado para la utilización de la computadora, aunque comprende muy bien los resultados numéricos que arroja. Existe la posibilidad de capacitar al jefe de patio para ingresar los datos que requiere la hoja de cálculo, al ser una persona con mayor comodidad hacia el uso de la computadora, por esta razón se eligió hacer el modelo en una hoja de cálculo de Excel ya que esta es una interfaz muy amigable y de fácil uso, porque es importante que entre más rápido sea el aprendizaje más rápida será la adaptación.

## **Análisis de la situación**

Explicar al dueño la diferencia de cómo se comporta el inventario de su empresa con su política actual y la propuesta por el modelo, haciéndole ver, que él es único que tomara la decisión final y la hoja de cálculo es solo una herramienta para que se auxilie en la toma de decisiones.

## **Ciclo de vida**

El modelo resuelto en la hoja de cálculo tiene un tiempo de vida finito, es decir, es válido mientras no cambien las condiciones de ser una demanda normalmente distribuida y con "*lead time*" constante, "el modelo está hecho a la medida".

## **Diseño de indicadores**

Para corroborar que el uso del sistema propuesto es conveniente diseñar indicadores conjuntamente, en los cuales se pueda evaluar la mejora en "el mirador".

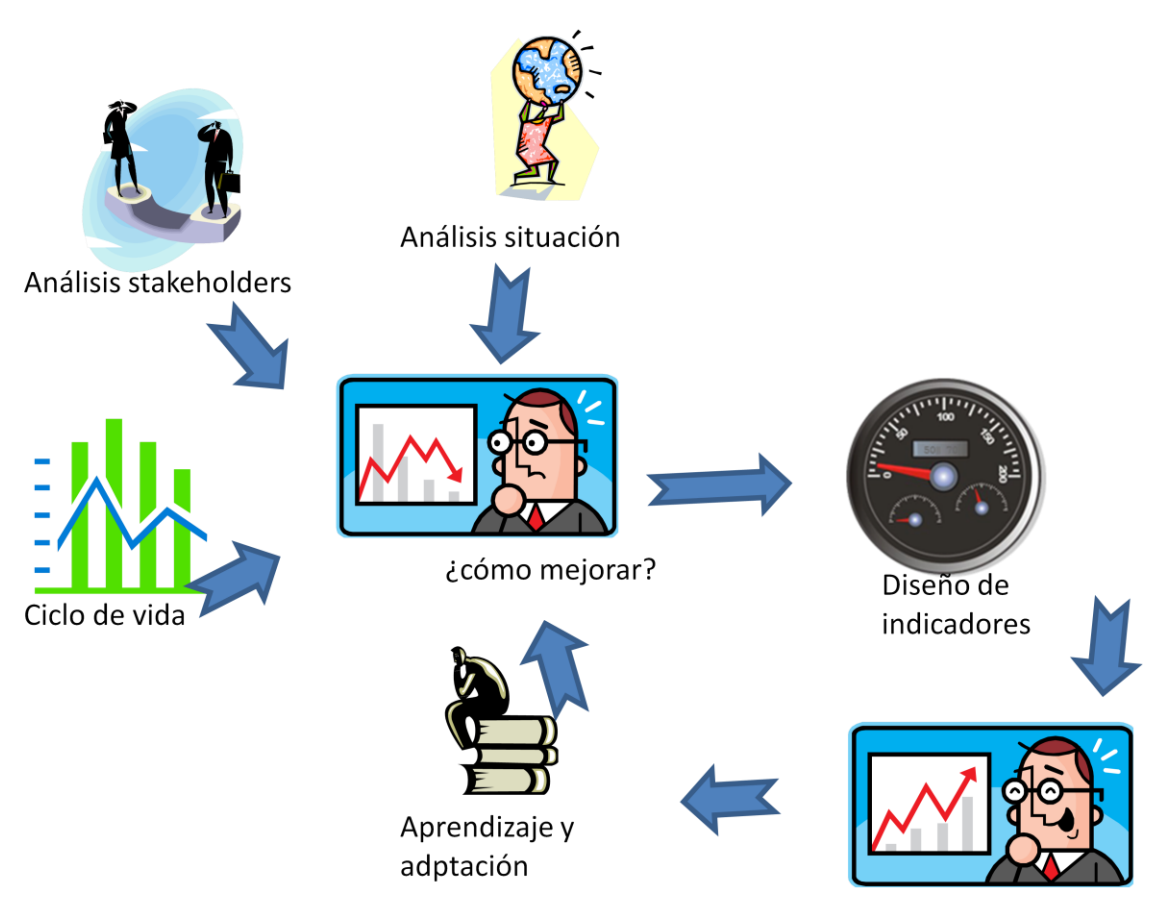

Fig. 3.15.Estrategia de implantación. Elaboración propia.

## **Uso del sistema de inventarios**

Una vez definidos los indicadores se puede comenzar a usar el método del sistema de inventarios, el cual tomará tiempo para conocerlo y adaptarse a su uso, luego se volverán a hacer los pasos anteriores para mantenerse en una mejora continua.

# **Estrategia**

- 1. Capacitar al jefe de patio en el uso de la hoja de cálculo durante 2 semanas y un mes al administrador para la interpretación de resultados.
- 2. Experimentar en la hoja con el administrador para que se identifique los datos.
- 3. Diseñar en conjunto con el administrador los indicadores que permitan conocer al administrador si se está generando alguna mejora.
- 4. Utilizar el sistema para la toma de decisiones.
- 5. Mejorar el sistema de inventarios mediante la experiencia del administrador.

## **CONCLUSIONES**

Esta investigación cumplió con el objetivo de desarrollar un modelo de inventario con demanda estocástica que apoyará al administrador de la maderería "El mirador" en la toma de decisiones operativas respecto a la cantidad de ordenar y el momento de realizar esa orden mediante el uso de técnicas de control de inventarios de la Investigación de operaciones.

Para poder cumplir con el objetivo fue necesario analizar las ventas mensuales del 2004 al 2009 determinándose que tienen una tendencia lineal ascendente, presentan estacionalidad trimestral y pueden ser descritas por una distribución normal. Después de analizar las ventas se desarrolló un pronóstico de ventas mediante el método de Holt-Winter, pronóstico que posteriormente se comparó con datos reales como se ve en la Tabla C1, y podemos concluir que la predicción sólo varió en 876 pies-tabla, que corresponde al 1.2% anual. Es decir, el pronóstico tiene una eficiencia del 98%.

| Tamaño de $ #$ | de      | Pies-tabla |          |                           |
|----------------|---------|------------|----------|---------------------------|
| pedido         | pedidos | anual      | Ca $(5)$ | Costo anual de almacenaje |
| 7,627          | 10      | 76,270     | 1.86     | \$132859.8                |
| 8,000          | 12      | 96,000     | 1.86     | \$178560                  |

Tabla C1. Comparación de lotes. Elaboración propia.

Una vez que se tuvo el pronóstico de ventas, éste se considero como la demanda esperada. También se calcularon el *lead time*, los costos de almacenaje, costos por ordenar y por faltante, finalmente se desarrolló en una hoja de cálculo un sistema que mediante el ingreso de los costos y de las ventas mensuales (pie-tabla), posteriormente genera un pronóstico trimestral para un año. El sistema utiliza los datos arrojados por la predicción como la demanda anual para el cálculo de la política de inventarios (R,Q) de revisión continua y ventas perdidas, los resultados para del modelo de inventarios fueron: cada vez que el inventario llegue a 2,956 pies-tabla (R\*), se debe pedir la cantidad óptima de 7,952 pies-tabla (Q\*). Si se desea mantener un inventario de seguridad, el pedido debe hacerse cuando el stock de madera descienda a 3,256 pies-tabla, suma del punto de reorden más el inventario de seguridad, con un lote de 7,952 pies-tabla. Además el numero de pedidos serán 9 (obtenidos de la demanda (D) entre el lote óptimo (Q\*), 70767/7952=8.89≈9), esto quiere decir que el ciclo de inventario es de 1.3 meses. La política no difiere más que por 48 pies-tabla en el tamaño de del lote siendo de 7,952 pies-tabla el óptimo y 8,000 pies-tabla el pedido empírico del administrador, la gran diferencia reside en el número de pedidos ya que de 12 pedidos anuales se reducen a 9 como se ve en la Tabla C2, bajo el supuesto que todas las unidades compradas pasan por el almacén, tienen el mismo costo unitario y el mismo costo de almacenaje, puede decirse que con el cambio de política se está ahorrando \$45,433 pesos anuales.

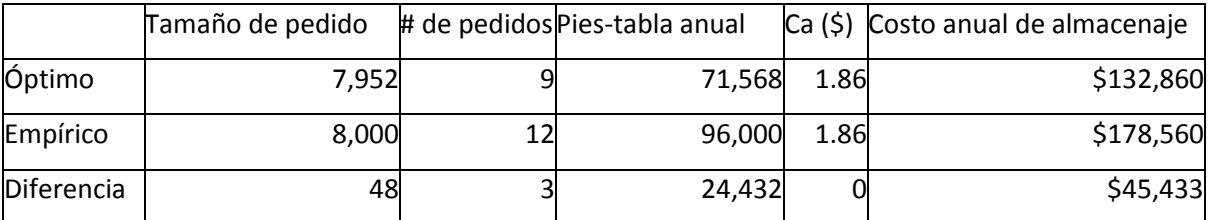

Tabla C2. Comparación de lotes. Elaboración propia con base en resultados obtenidos de la hoja de cálculo realizada.

Con el sistema desarrollado en la hoja de cálculo se puede determinar el momento en que es conveniente realizar un pedido de madera, el tamaño óptimo del mismo, y se determina un inventario de seguridad para evitar incurrir en faltantes. Se puede determinar cuánto cuesta tener almacenado un pie-tabla de madera y la relación que existe entre este costo y el precio de venta. Los resultados de la hoja de cálculo pueden apoyar la toma de decisiones en la administración de la maderería "El mirador" porque:

- establece el nivel del inventario de material;
- prevé la demanda y ayuda a preparar los planes de abastecimiento de acuerdo con la planificación de ventas;
- realiza el seguimiento sistemático de las ventas;
- determina el tamaño de lote óptimo y su punto de reorden;
- ayuda a limitar los efectos negativos de imprevistos en las ventas.

De este modo, se cuenta con una herramienta técnica que permite determinar una política de inventarios y solicitud de materia prima, utilizable en la empresa a la que se refiere este trabajo y

en otras con características similares, independientemente del sector económico en el que se desempeñen. Sin realizar grandes modificaciones, este estudio puede ser utilizado en unidades económicas con reducida variedad de productos o materias primas, cuya demanda sea ajustable a una distribución normal y permita incurrir en faltantes. Es así como se cumplen los objetivos establecidos para este proyecto de tesis, aplicando técnicas derivadas de la Investigación de Operaciones en un sector de importante relevancia en términos económicos que, sin embargo, no suele tener a sus alcance la solicitud de estudios técnicos personalizados.

## **Bibliografía**

- Ballou, R. H. (2004). *Logística Administracion de la cadena de suministro.* México: Pearson Education.
- Chatfield, C., & Yar, M. (1998). Holt-Winters Forecasting: Some Practical Issues. *Journal of the Royal Statistical Society. Series D (The Statistician)* , 129-140 .
- Eppen, F., Gould, F., Schmidt, P., Moore, J. H., & Weatherford, L. R. (1997). *Investigación de Operaciones.* Prentice Hall.
- Everett, E. A., & Ronald, J. E. (1989). *Production and Operations Management.* E.U.A. : Pretince Hall.
- Hadley, G., & T., W. (1963). *Analysis of inventory systems.* USA: Prentice-Hall.
- Hariga, M. A. (1999). A stochastic inventory model with lead time and lot size interaction. *Production Planning & Control* .
- Hiller, F., & Lieberman, G. (2006). *Introducción a la investigación de operaciones.* México: Mc Graw Hill.
- INEGI. (2009). *Instituto Nacional de Estadistica y Geografía.* Recuperado el 19 de 09 de 2011, de
- http://www.inegi.org.mx/est/contenidos/espanol/proyectos/censos/ce2009/pdf/Mono\_Micro\_pe que\_mediana.pdf
- Jiménez, J. F., Gázquez, J. C., & Sánchez, R. (2006). La capacidad predictiva en los métodos Box-Jenkins y Holt-Winters: una aplicación al sector turístico. *Revista Europea de Dirección y Economía de la Empresa* , 185-197.
- Love, S. F. ( 1979). *Inventory control.* U.S.A. : McGraw-Hill.
- Mahendra, P., & Harwinde, S. (2008). Evaluation and Economic Selection of Raw Materials' Inventory Control Policies: A Case Study. *The Icfai University Journal of Operations Management* .
- Moore, D. S. (2000). *Estadística aplicada básica.* Barcelon: Antony Bosch.
- OECD. (1996). *SMES: EMPLOYMENT, INNOVATION AND GROWTH.* Paris.
- ORGANISATION FOR ECONOMIC CO-OPERATION AND DEVELOPMENT. (2011). *OECD.* Recuperado el 11 de 09 de 2011, de http://www.oecd.org/dataoecd/10/60/2090756.pdf
- Peña, P. M. (2000). Empleo de superficies de respuesta para la solución de problemas de inventarios estocásticos. México.
- Presidencia de la República- México. (2007). *Plan Nacional de Desarrollo*. Recuperado el 04 de 2011, de http://pnd.calderon.presidencia.gob.mx/economia-competitiva-y-generadora-deempleos/pequenas-y-medianas-empresas.html
- Ravindran, A. (2008). *Operations research and management science handbook.* USA: Taylor and Francis Group.
- Secretaría de Economía. (s.f.). Recuperado el 11 de Septiembre de 2011, de Secretaría de Economía: http://www.economia.gob.mx/index.php/mexico/empresas
- Secretaría de Gobernación. (30 de 06 de 2009). Diario Oficial de la Federación. D.F.
- Uriel, E., & Muñiz, M. (1993). *Estadística económica y empresarial. Teoría y ejercicios.* Editorial AC.
- Winston, W. L. (2004). *Investigación de operaciones: aplicaciones y algoritmos.* España: Thomson.
- Xiaobo, Z., Fan, F., & Xiaoliang, L. (2007). Storage-Space Capacitated Inventory System with (r,Q) Policies 55(5). *Operations Research* , pp. 854–865.
- Zipkin, P. (2008). Methods for Lost-Sales Inventory Systems . *Operations Research* , pp. 1256– 1263.

## Anexo A

Código del programa de la hoja de cálculo para resolver el modelo de inventarios.

Private Sub solve\_minconstantes\_Click() Worksheets("Pronóstico").Activate Worksheets("Pronóstico").Range("\$B6:\$B8").ClearContents SolverOk SetCell:="\$G\$12", MaxMinVal:=2, ValueOf:="0", ByChange:="\$B\$6:\$B\$8" SolverSolve UserFinish:=True Worksheets("MENU").Activate Sub Macro1() '' Macro1 Macro ' $\bar{t}$  Range("G46").Select ActiveCell.FormulaR1C1 = "=Inventario!R[-33]C[-5]" Range("H46").Select End Sub

End Sub

## Anexo B

Tablas. De las ventas en la maderería

Tabla 1. Aumento de ventas comparando con respecto al año 2004.

|              | Pie tabla |       |       |       |       |       |
|--------------|-----------|-------|-------|-------|-------|-------|
|              | 2004      | 2005  | 2006  | 2007  | 2008  | 2009  |
| Enero        | 4179      | 5127  | 5553  | 5294  | 8013  | 8416  |
| Febrero      | 4429      | 3238  | 6907  | 3845  | 5154  | 5399  |
| Marzo        | 2679      | 4666  | 5114  | 6304  | 5652  | 5897  |
| Abril        | 2058      | 4515  | 5053  | 4316  | 4458  | 5037  |
| Mayo         | 1504      | 3607  | 4601  | 3807  | 5684  | 5012  |
| Junio        | 2165      | 3823  | 4173  | 4195  | 6457  | 4081  |
| Julio        | 4194      | 3965  | 4628  | 4988  | 6568  | 7368  |
| Agosto       | 2593      | 4300  | 4123  | 4432  | 5817  | 5444  |
| Septiembre   | 2639      | 4864  | 5140  | 4434  | 5687  | 4112  |
| Octubre      | 4729      | 7953  | 3995  | 5850  | 7352  | 5814  |
| Noviembre    | 3151      | 4188  | 4581  | 4924  | 7579  | 6212  |
| Diciembre    | 4814      | 6334  | 5017  | 6858  | 8682  | 6102  |
| <b>Total</b> | 39134     | 56580 | 58885 | 59247 | 77103 | 68894 |
| Incremento   | 0%        | 45%   | 50%   | 51%   | 97%   | 76%   |

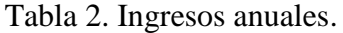

|            | Ventas    |           |           |           |             |             |
|------------|-----------|-----------|-----------|-----------|-------------|-------------|
|            | \$        |           |           |           |             |             |
| Enero      | \$33,452  | \$55,861  | \$63,846  | \$71,006  | \$109,680   | \$119,158   |
| Febrero    | \$41,213  | \$34,350  | \$78,831  | \$53,818  | \$74,063    | \$80,441    |
| Marzo      | \$25,722  | \$48,848  | \$61,666  | \$82,247  | \$81,245    | \$88,098    |
| Abril      | \$19,415  | \$48,095  | \$63,201  | \$59,070  | \$63,259    | \$74,241    |
| Mayo       | \$15,577  | \$38,118  | \$57,395  | \$53,556  | \$78,604    | \$73,001    |
| Junio      | \$20,396  | \$41,259  | \$53,925  | \$57,539  | \$87,239    | \$60,858    |
| Julio      | \$40,978  | \$43,498  | \$58,914  | \$69,427  | \$90,319    | \$104,380   |
| Agosto     | \$25,486  | \$46,340  | \$52,919  | \$61,265  | \$80,859    | \$77,954    |
| Septiembre | \$26,078  | \$53,291  | \$63,192  | \$61,685  | \$80,073    | \$60,105    |
| Octubre    | \$46,341  | \$80,558  | \$49,963  | \$79,730  | \$104,424   | \$85,093    |
| Noviembre  | \$32,225  | \$44,234  | \$60,183  | \$67,770  | \$106,096   | \$92,249    |
| Diciembre  | \$48,745  | \$67,637  | \$66,295  | \$96,596  | \$126,287   | \$88,886    |
| Total      | \$375,628 | \$602,089 | \$730,330 | \$813,709 | \$1,082,148 | \$1,004,464 |

Tabla 3. Ventas trimestrales en pies-tabla.

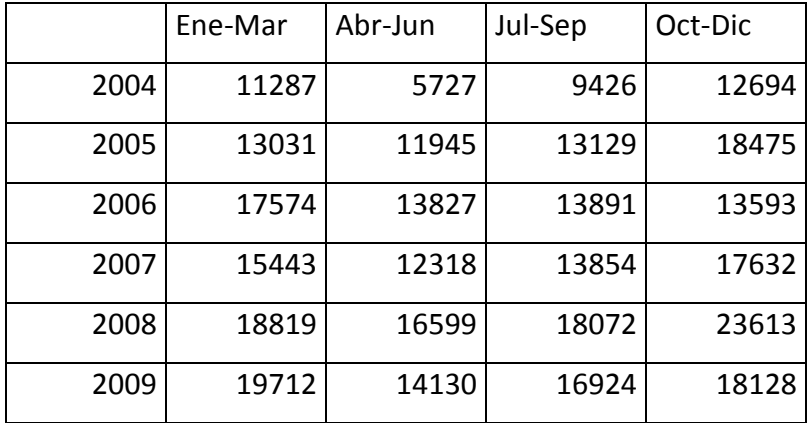

|         | 2004  | 2005  | 2006  | 2007  | 2008  | 2009  |
|---------|-------|-------|-------|-------|-------|-------|
| Ene-Mar | 11287 | 13031 | 17574 | 15443 | 18819 | 19712 |
| Abr-Jun | 5727  | 11945 | 13827 | 12318 | 16599 | 14130 |
| Jul-Sep | 9426  | 13129 | 13891 | 13854 | 18072 | 16924 |
| Oct-Dic | 12694 | 18475 | 13593 | 17632 | 23613 | 18128 |

Tabla 4. Ventas agrupadas por trimestre en pies-tabla.

Tabla 5. Ventas pie-tabla mensuales e ingresos generados 2010.

|            | Pies- |        |
|------------|-------|--------|
|            | tabla | \$     |
| Enero      | 6213  | 92644  |
| Febrero    | 6183  | 90308  |
| Marzo      | 6780  | 87622  |
| Abril      | 5543  | 83913  |
| Mayo       | 5538  | 82488  |
| Junio      | 4204  | 62131  |
| Julio      | 4833  | 71813  |
| Agosto     | 7077  | 100597 |
| Septiembre | 4821  | 71322  |
| Octubre    | 6531  | 93213  |
| Noviembre  | 5565  | 83942  |
| Diciembre  | 8356  | 126707 |

## Anexo C

Resultado del pronóstico. para el año 2010.

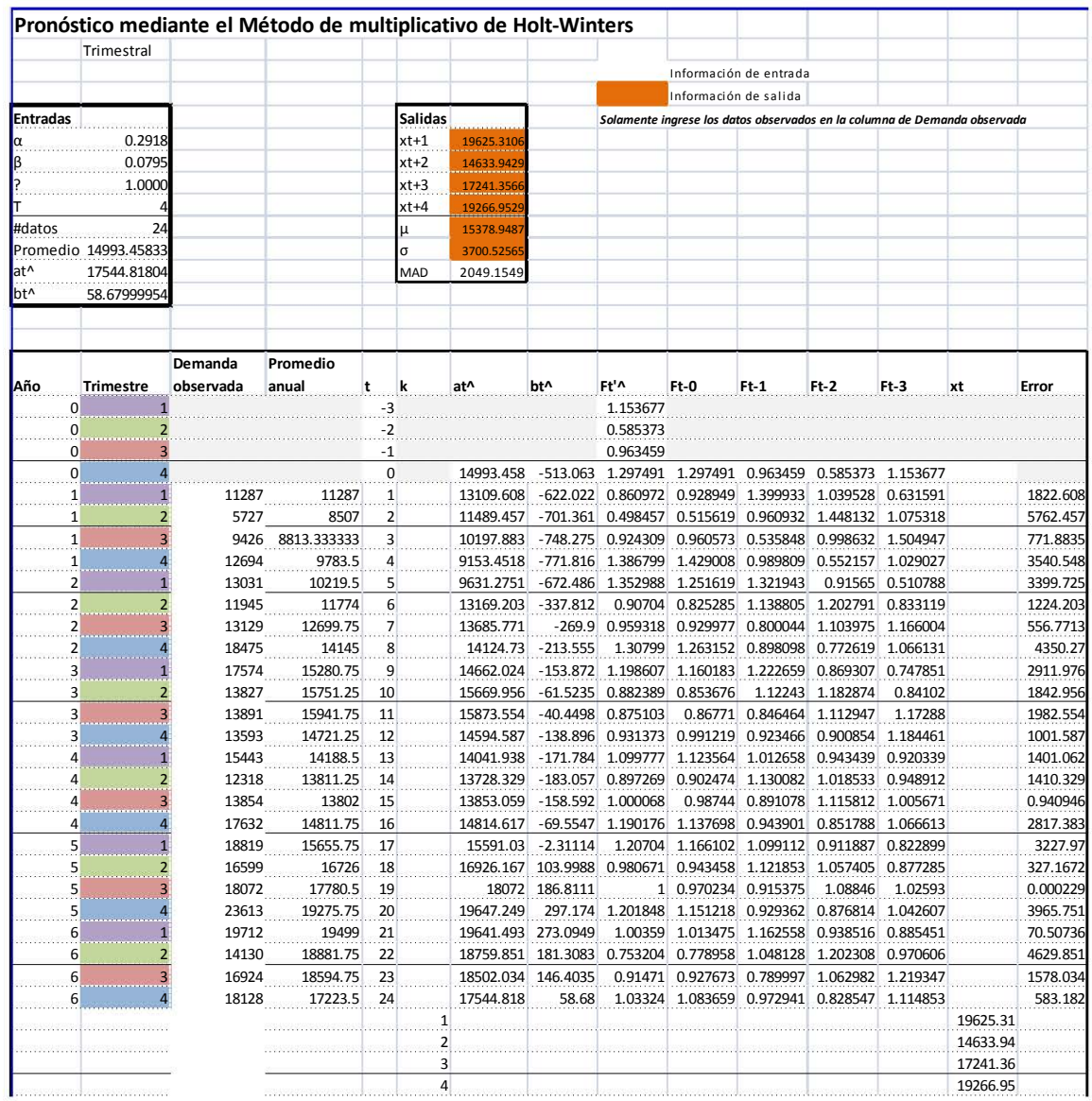